# The luamplib package

Hans Hagen, Taco Hoekwater, Elie Roux, Philipp Gesang and Kim Dohyun Maintainer: LuaLaTeX Maintainers - Support: [<lualatex-dev@tug.org>](mailto:lualatex-dev@tug.org)

2024/06/21 v2.32.3

#### Abstract

Package to have metapost code typeset directly in a document with LuaTEX.

# 1 Documentation

This packages aims at providing a simple way to typeset directly metapost code in a document with LuaT<sub>EX</sub>. LuaT<sub>EX</sub> is built with the lua mplib library, that runs metapost code. This package is basically a wrapper (in Lua) for the Lua mplib functions and some T<sub>E</sub>X functions to have the output of the mplib functions in the pdf.

In the past, the package required PDF mode in order to output something. Starting with version 2.7 it works in DVI mode as well, though DVIPDFMx is the only DVI tool currently supported.

The metapost figures are put in a TEX hbox with dimensions adjusted to the metapost code.

Using this package is easy: in Plain, type your metapost code between the macros \mplibcode and \endmplibcode, and in LATEX in the mplibcode environment.

The code is from the luatex-mplib.lua and luatex-mplib.tex files from ConTEXt, they have been adapted to EIFX and Plain by Elie Roux and Philipp Gesang, new functionalities have been added by Kim Dohyun. The changes are:

- a ETFX environment
- all TFX macros start by mplib
- use of our own function for errors, warnings and informations
- possibility to use btex ... etex to typeset TEX code. textext() is a more versatile macro equivalent to TEX() from TEX.mp. TEX() is also allowed and is a synomym of textext().

n.b. Since v2.5, btex ... etex input from external mp files will also be processed by luamplib.

n.b. Since v2.20, verbatimtex ... etex from external mp files will be also processed by luamplib. Warning: This is a change from previous version.

Some more changes and cautions are:

**\mplibforcehmode** When this macro is declared, every mplibcode figure box will be typeset in horizontal mode, so \centering, \raggedleft etc will have effects. \mplibnoforcehmode, being default, reverts this setting. (Actually these commands redefine \prependtomplibbox. You can define this command with anything suitable before a box.)

**\mpfig** … **\endmpfig** Since v2.29 we provide unexpandable T<sub>E</sub>X macros \mpfig ... \endmpfig and its starred version  $\m{pfg* ... \end{p}$  to save typing toil. The first is roughly the same as follows:

```
\begin{mplibcode}[@mpfig]
beginfig(0)
token list declared by \everymplib[@mpfig]
...
token list declared by \everyendmplib[@mpfig]
endfig;
\end{mplibcode}
```
and the starred version is roughly the same as follows:

```
\begin{mplibcode}[@mpfig]
...
\end{mplibcode}
```
In these macros \mpliblegacybehavior{disable} (see below) is forcibly declared. And as both share the same instance name, metapost codes are inherited among them. A simple example:

```
\mpfig* input boxes \endmpfig
\everymplib[@mpfig]{ drawoptions(withcolor .5[red,white]); }
\mpfig circleit.a(btex Box 1 etex); drawboxed(a); \endmpfig
```
The instance name (default: @mpfig) can be changed by redefining \mpfiginstancename, after which a new MPlib instance will start and code inheritance too will begin anew. \let\mpfiginstancename\empty will prevent code inheritance if \mplibcodeinherit{true} (see below) is not declared.<sup>[1](#page-1-0)</sup>

**\mpliblegacybehavior{enable}** By default, \mpliblegacybehavior{enable} is already declared, in which case a verbatimtex ... etex that comes just before beginfig() is not ignored, but the T<sub>E</sub>X code will be inserted before the following mplib hbox. Using this command, each mplib box can be freely moved horizontally and/or vertically. Also, a box number might be assigned to mplib box, allowing it to be reused later (see test files).

```
\mplibcode
verbatimtex \moveright 3cm etex; beginfig(0); ... endfig;
verbatimtex \leavevmode etex; beginfig(1); ... endfig;
verbatimtex \leavevmode\lower 1ex etex; beginfig(2); ... endfig;
verbatimtex \endgraf\moveright 1cm etex; beginfig(3); ... endfig;
\endmplibcode
```
<span id="page-1-0"></span><sup>&</sup>lt;sup>1</sup>As for user setting values, enable, true, yes are identical, and disable, false, no are identical.

n.b. \endgraf should be used instead of \par inside verbatimtex ... etex.

By contrast, T<sub>E</sub>X code in VerbatimTeX( $\ldots$ ) or verbatimtex  $\ldots$  etex between beginfig() and endfig will be inserted after flushing out the mplib figure.

```
\mplibcode
  D := sqrt(2)**7;
  beginfig(0);
  draw fullcircle scaled D;
  VerbatimTeX("\gdef\Dia{" & decimal D & "}");
  endfig;
\endmplibcode
diameter: \Dia bp.
```
**\mpliblegacybehavior{disable}** If \mpliblegacybehavior{disabled} is declared by user, any verbatimtex ... etex will be executed, along with btex ... etex, sequentially one by one. So, some TEX code in verbatimtex ... etex will have effects on btex ... etex codes that follows.

```
\begin{mplibcode}
 beginfig(0);
 draw btex ABC etex;
 verbatimtex \bfseries etex;
 draw btex DEF etex shifted (1cm,0); % bold face
 draw btex GHI etex shifted (2cm,0); % bold face
 endfig;
\end{mplibcode}
```
**\everymplib**, **\everyendmplib** Since v2.3, new macros \everymplib and \everyendmplib redefine the lua table containing MetaPost code which will be automatically inserted at the beginning and ending of each mplibcode.

```
\everymplib{ beginfig(0); }
\everyendmplib{ endfig; }
\mplibcode % beginfig/endfig not needed
  draw fullcircle scaled 1cm;
\endmplibcode
```
**\mpdim** Since v2.3, \mpdim and other raw TEX commands are allowed inside mplib code. This feature is inpired by gmp.sty authored by Enrico Gregorio. Please refer the manual of gmp package for details.

```
\begin{mplibcode}
  draw origin--(.6\mpdim{\linewidth},0) withpen pencircle scaled 4
  dashed evenly scaled 4 withcolor \mpcolor{orange};
\end{mplibcode}
```
n.b. Users should not use the protected variant of btex ... etex as provided by gmp package. As luamplib automatically protects TEX code inbetween, \btex is not supported here.

**\mpcolor** With \mpcolor command, color names or expressions of color/xcolor packages can be used inside mplibcode enviroment (after withcolor operator), though luamplib does not automatically load these packages. See the example code above. For spot colors, colorspace, spotcolor (in PDF mode) and xespotcolor (in DVI mode) packages are supported as well.

From v2.26.1, l3color is also supported by the command \mpcolor{color expression}, including spot colors.

**\mplibnumbersystem** Users can choose numbersystem option since v2.4. The default value scaled can be changed to double or decimal by declaring \mplibnumbersystem{double} or \mplibnumbersystem{decimal}. For details see [http://github.com/lualatex/luamplib/](http://github.com/lualatex/luamplib/issues/21) [issues/21](http://github.com/lualatex/luamplib/issues/21).

**\mplibtextextlabel** Starting with v2.6, \mplibtextextlabel{enable} enables string labels typeset via textext() instead of infont operator. So, label("my text",origin) thereafter is exactly the same as label(textext("my text"), origin). N.B. In the background, luamplib redefines infont operator so that the right side argument (the font part) is totally ignored. Every string label therefore will be typeset with current TFX font. Also take care of char operator in the left side argument, as this might bring unpermitted characters into TEX.

**\mplibcodeinherit** Starting with v2.9, \mplibcodeinherit{enable} enables the inheritance of variables, constants, and macros defined by previous mplibcode chunks. On the contrary, the default value \mplibcodeinherit{disable} will make each code chunks being treated as an independent instance, and never affected by previous code chunks.

Separate instances for  $E$ F<sub>F</sub>X and plain T<sub>F</sub>X  $v_{2.22}$  has added the support for several named MetaPost instances in LATEX mplibcode environment. (And since v2.29 plain TEX users can use this functionality as well.) Syntax is like so:

```
\begin{mplibcode}[instanceName]
 % some mp code
\end{mplibcode}
```
Behaviour is as follows.

- All the variables and functions are shared only among all the environments belonging to the same instance.
- \mplibcodeinherit only affects environments with no instance name set (since if a name is set, the code is intended to be reused at some point).
- From v2.27, btex ... etex boxes are also shared and do not require \mplibglobaltextext.
- When an instance names is set, respective \currentmpinstancename is set.

In parellel with this functionality, v2.23 and after supports optional argument of instance name for \everymplib and \everyendmplib, affecting only those mplibcode environments of the same name. Unnamed \everymplib affects not only those instances with no name, but also those with name but with no corresponding \everymplib. Syntax is:

```
\everymplib[instanceName]{...}
\everyendmplib[instanceName]{...}
```
**\mplibglobaltextext** Formerly, to inherit btex ... etex boxes as well as metapost variables, it was necessary to declare \mplibglobaltextext{enable} in advance. But from v2.27, this is implicitly enabled when \mplibcodeinherit is true.

```
\mplibcodeinherit{enable}
%\mplibglobaltextext{enable}
\everymplib{ beginfig(0);} \everyendmplib{ endfig;}
\mplibcode
  label(btex $\sqrt{2}$ etex, origin);
  draw fullcircle scaled 20;
  picture pic; pic := currentpicture;
\endmplibcode
\mplibcode
  currentpicture := pic scaled 2;
\endmplibcode
```
Generally speaking, it is recommended to turn mplibglobaltextext always on, because it has the advantage of reusing metapost pictures among code chunks. But everything has its downside: it will waste more memory resources.

**\mplibverbatim** Starting with v2.11, users can issue \mplibverbatim{enable}, after which the contents of mplibcode environment will be read verbatim. As a result, except for \mpdim and \mpcolor, all other TEX commands outside btex ... etex or verbatimtex ... etex are not expanded and will be fed literally into the mplib process.

**\mplibshowlog** When \mplibshowlog{enable} is declared, log messages returned by mplib instance will be printed into the .log file. \mplibshowlog{disable} will revert this functionality. This is a T<sub>F</sub>X side interface for luamplib. showlog. (v2.20.8)

About cache files To support btex ... etex in external .mp files, luamplib inspects the content of each and every .mp input files and makes caches if nececcsary, before returning their paths to LuaT<sub>E</sub>X's mplib library. This would make the compilation time longer wastefully, as most .mp files do not contain btex ... etex command. So luamplib provides macros as follows, so that users can give instruction about files that do not require this functionality.

- \mplibmakenocache{<filename>[,<filename>,...]}
- \mplibcancelnocache{<filename>[,<filename>,...]}

where <filename> is a file name excluding .mp extension. Note that .mp files under \$TEXMFMAIN/metapost/base and \$TEXMFMAIN/metapost/context/base are already registered by default.

By default, cache files will be stored in \$TEXMFVAR/luamplib\_cache or, if it's not available (mostly not writable), in the directory where output files are saved: to be specific, \$TEXMF\_OUTPUT\_DIRECTORY/luamplib\_cache, ./luamplib\_cache, \$TEXMFOUTPUT/luamplib\_cache, and . in this order. (\$TEXMF\_OUTPUT\_DIRECTORY is normally the value of --output-directory command-line option.) This behavior however can be changed by the command \mplibcachedir{<directory path>}, where tilde (~) is interpreted as the user's home directory (on a windows machine as well). As backslashes (\) should be escaped by users, it would be easier to use slashes (/) instead.

**mplibtexcolor**, **mplibrgbtexcolor** mplibtexcolor is a metapost operator that converts a T<sub>E</sub>X color expression to a MetaPost color expression. For instance:

color col; col := mplibtexcolor "olive!50";

The result may vary in its color model ( $\frac{gray/rgb/cmyk}$ ) according to the given T<sub>E</sub>X color. (Spot colors are forced to cmyk model, so this operator is not recommended for spot colors.) Therefore the example shown above would raise a metapost error: cmykcolor col; should have been declared. By contrast, mplibrgbtexcolor always returns rgb model expressions.

**mplibgraphictext** For some amusement, luamplib provides its own metapost operator mplibgraphictext, the effect of which is similar to that of ConTEXt's graphictext. However syntax is somewhat different.

mplibgraphictext "Funny" fakebold 2.3 % fontspec option drawcolor .7blue fillcolor "red!50" % color expressions

fakebold, drawcolor and fillcolor are optional; default values are 2, "black" and "white" respectively. When color expressions are given as string, they are regarded as xcolor's or l3color's expressions (this is the same with shading colors). From v2.30, scale option is deprecated and is now a synonym of scaled. All from mplibgraphictext to the end of sentence will compose an anonymous picture, which can be drawn or assigned to a variable. Incidentally, withdrawcolor and withfillcolor are synonyms of drawcolor and fillcolor, hopefully to be compatible with graphictext. n.b. Because luamplib's current implementation is quite different from the ConTEXt's, there are some limitations such that you can't apply shading (gradient colors) to the text (But see below). In DVI mode, unicode-math package is needed for math formula graphictext, as we cannot embolden type1 fonts in DVI mode.

**mplibglyph**, **mplibdrawglyph** From v2.30, we provide a new metapost operator mplibglyph, which returns a metapost picture containing outline paths of a glyph in opentype, truetype or type1 fonts. When a type1 font is specified, metapost primitive glyph will be called.

```
mplibglyph 50 of \fontid\font % slot 50 of current font
mplibglyph "Q" of "TU/TeXGyrePagella(0)/m/n/10" % font csname
mplibglyph "Q" of "texgyrepagella-regular.otf" % raw filename
mplibglyph "Q" of "Times.ttc(2)" % subfont number
mplibglyph "Q" of "SourceHanSansK-VF.otf[Regular]" % instance name
```
Both arguments before and after of "of" can be either a number or a string. Number arguments are regarded as a glyph slot (GID) and a font id number, repectively. String argument at the left side is regarded as a glyph name in the font or a unicode character. String argument at the right side is regarded as a TEX font csname (without backslash) or the raw filename of a font. When it is a font filename, a number within parentheses after the filename denotes a subfont number (starting from zero) of a TTC font; a string within brackets denotes an instance name of a variable font.

The returned picture will be quite similar to the result of glyph primitive in its structure. So, metapost's draw command will fill the inner path of the picture with background color. In contrast, mplibdrawglyph command fills the paths according to the Nonzero Winding Number Rule. As a result, for instance, the area surrounded by inner path of "O" will remain transparent.

**mpliboutlinetext** From v2.31, we provide a new metapost operator mpliboutlinetext, which mimicks metafun's outlinetext. So the syntax is the same as metafun's. See the metafun manual § 8.7 (texdoc metafun). A simple example:

```
draw mpliboutlinetext.b ("$\sqrt{2+\alpha}$")
    (withcolor \mpcolor{red!50})
    (withpen pencircle scaled .2 withcolor red)
    scaled 2 ;
```
After the process of mpliboutlinetext, mpliboutlinepic[] and mpliboutlinenum will be preserved as global variables; mpliboutlinepic[1] … mpliboutlinepic[mpliboutlinenum] will be an array of images each of which containing a glyph or a rule. n.b. As Unicode grapheme cluster is not considered in the array, a unit that must be a single cluster might be separated apart.

**\mppattern** … **\endmppattern**, **withpattern** \mppattern{<name>} … \endmppattern defines a tiling pattern associated with the <name>. MetaPost operator withpattern, the syntax being path withpattern string, will return a metapost picture which fills the given path with a tiling pattern of the  $\epsilon$  name  $\epsilon$ .

```
\mppattern{mypatt} % or \begin{mppattern}{mypatt}
 [ % options: see below
   xstep = 10, ystep = 12,
  matrix = \{0,1,-1,0\}, % or "0 1 -1 0"
 \overline{1}\mpfig % or any other TeX code,
   picture q;
   q := btex Q etex;
   fill bbox q withcolor .8[red,white];
   draw q withcolor .8red;
 \endmpfig
\endmppattern 		 % or \end{mppattern}
\mpfig
 fill fullcircle scaled 100 withpostscript "collect";
 draw unitsquare shifted - center unitsquare scaled 45
   withpattern "mypatt"
   withpostscript "evenodd" ;
\endmpfig
```
The available options are:

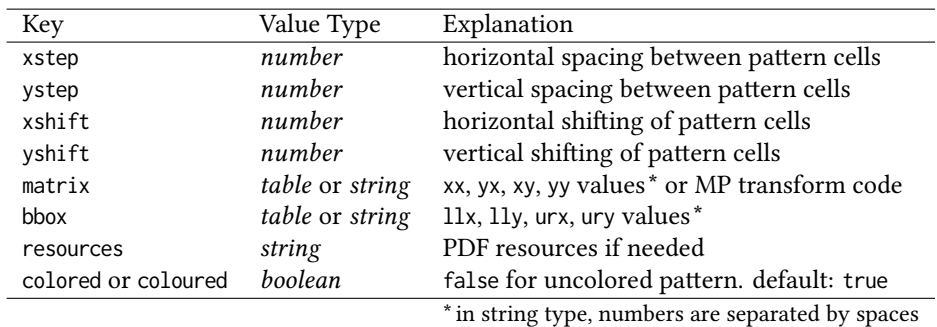

For the sake of convenience, width and height values of tiling patterns will be written down into the log file. (depth is always zero.) Users can refer to them for option setting.

As for matrix option, metapost code such as 'rotated 30 slanted .2' is allowed as well as string or table of four numbers. You can also set xshift and yshift values by using 'shifted' operator. But when xshift or yshift option is explicitly given, they have precedence over the effect of 'shifted' operator.

When you use special effects such as transparency in a pattern, resources option is needed: for instance, resources="/ExtGState 1 0 R". However, as luamplib automatically includes the resources of the current page, this option is not needed in most cases.

Option colored=false (coloured is a synonym of colored) will generate an uncolored pattern which shall have no color at all. Uncolored pattern will be painted later by the color of a metapost object. An example:

```
\begin{mppattern}{pattuncolored}
 \Gammacolored = false,
   matrix = "rotated 30",
 ]
 \tiny\TeX
\end{mppattern}
\begin{mplibcode}
 beginfig(1)
 picture tex; tex := mpliboutlinetext.p ("\bfseries \TeX");
 i:=0;
 for item within tex:
   i:=i+1;
   if i < length tex:
     fill pathpart item scaled 10
          withpostscript "collect";
   else:
     draw pathpart item scaled 10
          withpattern "pattuncolored"
          withpen pencircle scaled 0.5
          withcolor 0.7 blue % paints the pattern
           ;
    fi
  endfor
  endfig;
\end{mplibcode}
```
Lua table **luamplib.instances** Users can access the Lua table containing mplib instances, luamplib.instances, through which metapost variables are also easily accessible as documented in LuaT<sub>EX</sub> manual § 11.2.8.4 (texdoc luatex). The following will print false, 3.0, MetaPost and the points and the cyclicity of the path unitsquare, consecutively.

```
\begin{mplibcode}[instance1]
  boolean b; b = 1 > 2;
  numeric n; n = 3;
  string s; s = "MetaPost";
  path p; p = unitsquare;
\end{mplibcode}
\directlua{
  local instance1 = luamplib.instances.instance1
  print( instance1:get_boolean"b" )
  print( instance1:get_number"n" )
  print( instance1:get_string"s" )
  local t = instance1:get_path"p"
  for k,v in pairs(t) do
    print(k, type(v)=='table' and table.concat(v,' ') or v)
  end
}
```
In this way, it would not be difficult to define a paragraph shape (using \parshape TEX primitive) which follows an arbitrary metapost path.

About figure box metrics Notice that, after each figure is processed, macro \MPwidth stores the width value of latest figure; \MPheight, the height value. Incidentally, also note that \MPllx, \MPlly, \MPurx, and \MPury store the bounding box information of latest figure without the unit bp.

luamplib.cfg At the end of package loading, luamplib searches luamplib.cfg and, if found, reads the file in automatically. Frequently used settings such as \everymplib, \mplibforcehmode or \mplibcodeinherit are suitable for going into this file.

There are (basically) two formats for metapost: plain and metafun. By default, the plain format is used, but you can set the format to be used by future figures at any time using \mplibsetformat{ $\{formation, name\}.$ 

# 2 Implementation

## 2.1 Lua module

```
1
2 luatexbase.provides_module {
3 name = "luamplib",
4 version = "2.32.3",
5 date = "2024/06/21",
6 description = "Lua package to typeset Metapost with LuaTeX's MPLib.",
7 }
8
```
Use the luamplib namespace, since mplib is for the metapost library itself. ConTEXt uses metapost.

```
9 luamplib = luamplib or { }
10 local luamplib = luamplib
11
12 local format, abs = string.format, math.abs
13
  Use our own function for warn/info/err.
14 local function termorlog (target, text, kind)
15 if text then
16 local mod, write, append = "luamplib", texio.write_nl, texio.write
17 kind = kind
18 or target == "term" and "Warning (more info in the log)"
19 or target == "log" and "Info"
20 or target == "term and log" and "Warning"
21 or "Error"
22 target = kind == "Error" and "term and log" or target
23 local t = text:explode"\n+"
24 write(target, format("Module %s %s:", mod, kind))
25 if #t == 1 then
26 append(target, format(" %s", t[1]))
27 else
28 for .line in ipairs(t) do
29 write(target, line)
30 end
31 write(target, format("(%s) ", mod))
32 end
33 append(target, format(" on input line %s", tex.inputlineno))
34 write(target, "")
35 if kind == "Error" then error() end
36 end
37 end
38
39 local function warn (...) -- beware '%' symbol
40 termorlog("term and log", select("#",...) > 1 and format(...) or ...)
41 end
42 local function info (...)
43 termorlog("log", select("#",...) > 1 and format(...) or ...)
44 end
45 local function err (...)
46 termorlog("error", select("#",...) > 1 and format(...) or ...)
47 end
48
49 luamplib.showlog = luamplib.showlog or false
50
```
This module is a stripped down version of libraries that are used by ConTFXt. Provide a few "shortcuts" expected by the imported code.

 local tableconcat = table.concat local tableinsert = table.insert local texsprint = tex.sprint local texgettoks = tex.gettoks local texgetbox = tex.getbox local texruntoks = tex.runtoks

```
We don't use tex.scantoks anymore. See below reagrding tex.runtoks.
    local texscantoks = tex.scantoks
57
58 if not texruntoks then
59 err("Your LuaTeX version is too old. Please upgrade it to the latest")
60 end
61
62 local is_defined = token.is_defined
63 local get macro = token.get macro
64
65 local mplib = require ('mplib')
66 local kpse = require ('kpse')
67 local lfs = require ('lfs')
68
69 local lfsattributes = lfs.attributes
70 local lfsisdir = lfs.isdir
71 local lfsmkdir = lfs.mkdir
72 local lfstouch = lfs.touch
73 local ioopen = io.open
74
  Some helper functions, prepared for the case when l-file etc is not loaded.
75 local file = file or { }
76 local replacesuffix = file.replacesuffix or function(filename, suffix)
77 return (filename:gsub("%.[%a%d]+$","")) .. "." .. suffix
78 end
79
80 local is_writable = file.is_writable or function(name)
81 if lfsisdir(name) then
82 name = name .. "/_luam_plib_temp_file_"
83 local fh = ioopen(name,"w")
84 if fh then
85 fh:close(); os.remove(name)
86 return true
87 end
88 end
89 end
90 local mk_full_path = lfs.mkdirp or lfs.mkdirs or function(path)
91 local full = ""
92 for sub in path:gmatch("(/*[^\\/]+)") do
93 full = full .. sub
94 lfsmkdir(full)
95 end
96 end
97
```
btex ... etex in input .mp files will be replaced in finder. Because of the limitation of MPLib regarding make\_text, we might have to make cache files modified from input files.

```
98 local luamplibtime = kpse.find_file("luamplib.lua")
99 luamplibtime = luamplibtime and lfsattributes(luamplibtime,"modification")
100
101 local currenttime = os.time()
```

```
102
103 local outputdir, cachedir
104 if lfstouch then
105 for i,v in ipairs{'TEXMFVAR','TEXMF_OUTPUT_DIRECTORY','.','TEXMFOUTPUT'} do
106 local var = i == 3 and v or kpse.var_value(v)
_{107} if var and var \approx "" then
108 for _,vv in next, var:explode(os.type == "unix" and ":" or ";") do
109 local dir = format("%s/%s",vv,"luamplib_cache")
110 if not lfsisdir(dir) then
111 mk_full_path(dir)
112 end
113 if is_writable(dir) then
114 outputdir = dir
115 break
116 end
117 end
118 if outputdir then break end
119 end
120 end
121 end
122 outputdir = outputdir or '.'
123 function luamplib.getcachedir(dir)
_{124} dir = dir:gsub("##","#")
125 dir = dir:gsub("^~",
126 os.type == "windows" and os.getenv("UserProfile") or os.getenv("HOME"))
127 if lfstouch and dir then
128 if lfsisdir(dir) then
129 if is_writable(dir) then
130 cachedir = dir
131 else
132 warn("Directory '%s' is not writable!", dir)
133 end
134 else
135 warn("Directory '%s' does not exist!", dir)
136 end
137 end
138 end
139
   Some basic MetaPost files not necessary to make cache files.
140 local noneedtoreplace = {
141 ["boxes.mp"] = true, -- ["format.mp"] = true,142 ["graph.mp"] = true, ["marith.mp"] = true, ["mfplain.mp"] = true,
_{143} ["mpost.mp"] = true, ["plain.mp"] = true, ["rboxes.mp"] = true,
_{144} ["sarith.mp"] = true, ["string.mp"] = true, -- ["TEX.mp"] = true,
145 ["metafun.mp"] = true, ["metafun.mpiv"] = true, ["mp-abck.mpiv"] = true,
146 ["mp-apos.mpiv"] = true, ["mp-asnc.mpiv"] = true, ["mp-bare.mpiv"] = true,
147 ["mp-base.mpiv"] = true, ["mp-blob.mpiv"] = true, ["mp-butt.mpiv"] = true,
148 ["mp-char.mpiv"] = true, ["mp-chem.mpiv"] = true, ["mp-core.mpiv"] = true,
149 ["mp-crop.mpiv"] = true, ["mp-figs.mpiv"] = true, ["mp-form.mpiv"] = true,
_{150} ["mp-func.mpiv"] = true, ["mp-grap.mpiv"] = true, ["mp-grid.mpiv"] = true,
151 ["mp-grph.mpiv"] = true, ["mp-idea.mpiv"] = true, ["mp-luas.mpiv"] = true,
_{152} ["mp-mlib.mpiv"] = true, ["mp-node.mpiv"] = true, ["mp-page.mpiv"] = true,
153 ["mp-shap.mpiv"] = true, ["mp-step.mpiv"] = true, ["mp-text.mpiv"] = true,
```

```
154 \lceil "mp-tool.mpiv"] = true, \lceil "mp-cont.mpiv"] = true,
```

```
155 }
156 luamplib.noneedtoreplace = noneedtoreplace
157
   format.mp is much complicated, so specially treated.
158 local function replaceformatmp(file,newfile,ofmodify)
_{159} local fh = ioopen(file,"r")
160 if not fh then return file end
161 local data = fh:read("*all"); fh:close()
162 fh = ioopen(newfile."w")
163 if not fh then return file end
164 fh:write(
165 "let normalinfont = infont; \n",
166 "primarydef str infont name = rawtextext(str) enddef;\n",
167 data,
168 "vardef Fmant_(expr x) = rawtextext(decimal abs x) enddef;\n",
169 "vardef Fexp_(expr x) = rawtextext(\"$^{\"&decimal x&\"}$\") enddef;\n",
_{170} "let infont = normalinfont:\n"
171 ); fh:close()
172 lfstouch(newfile, currenttime, ofmodify)
173 return newfile
174 end
175
   Replace btex ... etex and verbatimtex ... etex in input files, if needed.
176 local name_b = "%f[%a_]"
177 local name_e = "%f[^%a_]"
178 local btex_etex = name_b.."btex"..name_e.."%s*(.-)%s*"..name_b.."etex"..name_e
179 local verbatimtex_etex = name_b.."verbatimtex"..name_e.."%s*(.-)%s*"..name_b.."etex"..name_e
180
181 local function replaceinputmpfile (name, file)
182 local ofmodify = lfsattributes(file,"modification")
183 if not ofmodify then return file end
184 local newfile = name:gsub("%W","_")
185 newfile = format("%s/luamplib_input_%s", cachedir or outputdir, newfile)
186 if newfile and luamplibtime then
187 local nf = lfsattributes(newfile)
188 if nf and nf.mode == "file" and
189 ofmodify == nf.modification and luamplibtime < nf.access then
190 return nf.size == 0 and file or newfile
191 end
192 end
193
194 if name == "format.mp" then return replaceformatmp(file,newfile,ofmodify) end
195
196 local fh = ioopen(file,"r")
197 if not fh then return file end
198 local data = fh:read("*all"); fh:close()
199
```
"etex" must be followed by a space or semicolon as specified in LuaT<sub>E</sub>X manual, which is not the case of standalone MetaPost though.

```
200 local count, cnt = 0,0201 data, cnt = data:gsub(btex_etex, "btex %1 etex ") -- space
202 count = count + cnt
```

```
203 data, cnt = data:gsub(verbatimtex_etex, "verbatimtex %1 etex;") -- semicolon
204 count = count + cnt
205
206 if count == 0 then
207 noneedtoreplace[name] = true
208 fh = ioopen(newfile,"w");
209 if fh then
210 fh:close()
211 lfstouch(newfile,currenttime,ofmodify)
212 end
213 return file
214 end
215
216 fh = ioopen(newfile,"w")
217 if not fh then return file end
218 fh:write(data); fh:close()
219 lfstouch(newfile,currenttime,ofmodify)
220 return newfile
221 end
222
```
As the finder function for MPLib, use the kpse library and make it behave like as if MetaPost was used. And replace it with cache files if needed. See also #74, #97.

```
223 local mpkpse
224 do
225 local exe = 0
226 while arg[exe-1] do
227 exe = exe-1
228 end
229 mpkpse = kpse.new(arg[exe], "mpost")
230 end
231
232 local special_ftype = {
233 pfb = "type1 fonts".
234 enc = "enc files",
235 }
236
237 function luamplib.finder (name, mode, ftype)
238 if mode == "w" then
239 if name and name \approx "mpout.log" then
240 kpse.record_output_file(name) -- recorder
241 end
242 return name
243 else
244 ftype = special_ftype[ftype] or ftype
_{245} local file = mpkpse:find_file(name,ftype)
246 if file then
247 if lfstouch and ftype == "mp" and not noneedtoreplace[name] then
248 file = replaceinputmpfile(name, file)
249 end
250 else
251 file = mpkpse:find_file(name, name:match("%a+$"))
252 end
253 if file then
```

```
254 kpse.record_input_file(file) -- recorder
255 end
256 return file
257 end
258 end
259
```
Create and load MPLib instances. We do not support ancient version of MPLib any more. (Don't know which version of MPLib started to support make\_text and run\_script; let the users find it.)

```
260 local preamble = [[
261 boolean mplib ; mplib := true ;
262 let dump = endinput ;
263 let normalfontsize = fontsize;
264 input %s ;
265 ]]
266
```
plain or metafun, though we cannot support metafun format fully.

```
267 local currentformat = "plain"
268 function luamplib.setformat (name)
269 currentformat = name
270 end
271
   v2.9 has introduced the concept of "code inherit"
272 luamplib.codeinherit = false
273 local mplibinstances = {}
274 luamplib.instances = mplibinstances
275 local has_instancename = false
```

```
276
277 local function reporterror (result, prevlog)
278 if not result then
279 err("no result object returned")
280 else
281 local t, e, l = result.term, result.error, result.log
```
log has more information than term, so log first (2021/08/02)

```
282 local log = 1 or t or "no-term"
283 log = log:gsub("%(Please type a command or say `end'%)",""):gsub("\n+","\n")
284 if result.status > 0 then
285 local first = log:match"(.-\n! .-)\n! "
286 if first then
287 termorlog("term", first)
288 termorlog("log", log, "Warning")
289 else
290 warn(log)
291 end
292 if result.status > 1 then
293 err(e or "see above messages")
294 end
295 elseif prevlog then
296 log = prevlog..log
```
v2.6.1: now luamplib does not disregard show command, even when luamplib.showlog is false. Incidentally, it does not raise error but just prints an info, even if output has no

#### figure.

```
297 local show = log:match"\n>>? .+"
298 if show then
299 termorlog("term", show, "Info (more info in the log)")
300 info(log)
301 elseif luamplib.showlog and log:find"%g" then
302 info(log)
303 end
304 end
305 return log
306 end
307 end
308
309 local function luamplibload (name)
310 local mpx = mplib.new {
311 ini_version = true,
312 find_file = luamplib.finder,
```
Make use of make\_text and run\_script, which will co-operate with LuaTEX's tex.runtoks. And we provide numbersystem option since v2.4. Default value "scaled" can be changed by declaring \mplibnumbersystem{double} or \mplibnumbersystem{decimal}. See [https://](https://github.com/lualatex/luamplib/issues/21) [github.com/lualatex/luamplib/issues/21](https://github.com/lualatex/luamplib/issues/21).

```
313 make_text = luamplib.maketext,
314 run_script = luamplib.runscript,
315 math_mode = luamplib.numbersystem,
316 job_name = tex.jobname,
317 random_seed = math.random(4095),
318 extensions = 1,
319 }
```
Append our own MetaPost preamble to the preamble above.

```
320 local preamble = tableconcat{
321 format(preamble, replacesuffix(name,"mp")),
322 luamplib.preambles.mplibcode,
323 luamplib.legacy_verbatimtex and luamplib.preambles.legacyverbatimtex or "",
324 luamplib.textextlabel and luamplib.preambles.textextlabel or "",
325 }
326 local result, log
327 if not mpx then
328 result = { status = 99, error = "out of memory"}
329 else
330 result = mpx:execute(preamble)
331 end
332 log = reporterror(result)
333 return mpx, result, log
334 end
335
   Here, excute each mplibcode data, ie \begin{mplibcode} ... \end{mplibcode}.
```

```
336 local function process (data, instancename)
```
The workaround of issue #70 seems to be unnecessary, as we use make\_text now.

```
if not data:find(name b.."beginfig%s*%([%+%-%s]*%d[%.%d%s]*%)") then
  data = data .. "beginfig(-1);endfig;"
end
```

```
337 local currfmt
338 if instancename and instancename \approx "" then
339 currfmt = instancename
340 has_instancename = true
341 else
342 currfmt = tableconcat{
343 currentformat,
344 luamplib.numbersystem or "scaled",
345 tostring(luamplib.textextlabel),
346 tostring(luamplib.legacy_verbatimtex),
347 }
348 has_instancename = false
349 end
350 local mpx = mplibinstances[currfmt]
351 local standalone = not (has_instancename or luamplib.codeinherit)
352 if mpx and standalone then
353 mpx:finish()
354 end
355 local log = ""
356 if standalone or not mpx then
357 mpx, _, log = luamplibload(currentformat)
358 mplibinstances[currfmt] = mpx
359 end
360 local converted, result = false, {}
361 if mpx and data then
362 result = mpx: execute(data)
363 local log = reporterror(result, log)
364 if log then
365 if result.fig then
366 converted = luamplib.convert(result)
367 end
368 end
369 else
370 err"Mem file unloadable. Maybe generated with a different version of mplib?"
371 end
372 return converted, result
373 end
374
```
dvipdfmx is supported, though nobody seems to use it.

```
375 local pdfmode = tex.outputmode > 0
```
make\_text and some run\_script uses LuaT<sub>E</sub>X's tex.runtoks, which made possible running TEX code snippets inside \directlua.

```
376 local catlatex = luatexbase.registernumber("catcodetable@latex")
377 local catat11 = luatexbase.registernumber("catcodetable@atletter")
378
```
tex. scantoks sometimes fail to read catcode properly, especially  $\forall$ #,  $\&$ , or  $\&$ . After some experiment, we dropped using it. Instead, a function containing tex.script seems to work nicely.

```
local function run_tex_code_no_use (str, cat)
  cat = cat or catlatex
```

```
texscantoks("mplibtmptoks", cat, str)
       texruntoks("mplibtmptoks")
     end
379 local function run_tex_code (str, cat)
380 texruntoks(function() texsprint(cat or catlatex, str) end)
381 end
382
```
Prepare textext box number containers, locals, globals and possibly instances. localid can be any number. They are local anyway. The number will be reset at the start of a new code chunk. Global boxes will use \newbox command in tex.runtoks process. This is the same when codeinherit is declared as true. Boxes of an instance will also be global, so that their tex boxes can be shared among instances of the same name.

local texboxes = { globalid = 0, localid = 4096 }

```
For conversion of sp to bp.
```

```
384 local factor = 65536*(7227/7200)
385
386 local textext_fmt = 'image(addto currentpicture doublepath unitsquare \z
387 xscaled %f yscaled %f shifted (0,-%f) \z
388 withprescript "mplibtexboxid=%i:%f:%f")'
389
390 local function process_tex_text (str)
391 if str then
392 local global = (has_instancename or luamplib.globaltextext or luamplib.codeinherit)
393 and "\\global" or ""
394 local tex_box_id
395 if global == "" then
396 tex_box_id = texboxes.localid + 1
397 texboxes.localid = tex_box_id
398 else
399 local boxid = texboxes.globalid + 1
400 texboxes.globalid = boxid
401 run_tex_code(format([[\expandafter\newbox\csname luamplib.box.%s\endcsname]], boxid))
402 tex_box_id = tex.getcount'allocationnumber'
403 end
404 run_tex_code(format("%s\\setbox%i\\hbox{%s}", global, tex_box_id, str))
405 local box = texgetbox(tex_box_id)
406 local wd = box.width / factor
407 local ht = box.height / factor
408 local dp = box.depth / factor
409 return textext_fmt:format(wd, ht+dp, dp, tex_box_id, wd, ht+dp)
410 end
411 return ""
412 end
413
```
Make color or xcolor's color expressions usable, with \mpcolor or mplibcolor. These commands should be used with graphical objects.

Attempt to support l3color as well.

```
_{414} local mplibcolorfmt = {
```

```
415 xcolor = tableconcat{
```

```
416 [[\begingroup\let\XC@mcolor\relax]],
```

```
417 [[\def\set@color{\global\mplibtmptoks\expandafter{\current@color}}]],
418 [[\color%s\endgroup]],
419 },
420 l3color = tableconcat{
421 [[\begingroup\def\__color_select:N#1{\expandafter\__color_select:nn#1}]],
422 [[\def\__color_backend_select:nn#1#2{\global\mplibtmptoks{#1 #2}}]],
423 [[\def\__kernel_backend_literal:e#1{\global\mplibtmptoks\expandafter{\expanded{#1}}}]],
424 [[\color_select:n%s\endgroup]],
425 },
426 }
427
428 local colfmt = is_defined'color_select:n' and "l3color" or "xcolor"
429 if colfmt == "l3color" then
430 run_tex_code{
431 "\\newcatcodetable\\luamplibcctabexplat",
432 "\\begingroup",
433 "\\catcode`@=11 ",
434 "\\catcode\_=11 "
435 "\\catcode`:=11 ",
436 "\\savecatcodetable\\luamplibcctabexplat",
437 "\\endgroup",
438 }
439 end
440 local ccexplat = luatexbase.registernumber"luamplibcctabexplat"
441
442 local function process_color (str)
443 if str then
444 if not str:find("%b{}") then
445 str = format("{%s}",str)
446 end
447 local myfmt = mplibcolorfmt[colfmt]
448 if colfmt == "l3color" and is_defined"color" then
449 if str:find("%b[]") then
450 myfmt = mplibcolorfmt.xcolor
451 else
452 for _,v in ipairs(str:match"{(.+)}":explode"!") do
453 if not v:find("^%s*%d+%s*$") then
454 local pp = get_macro(format("l__color_named_%s_prop",v))
455 if not pp or pp == "" then
456 myfmt = mplibcolorfmt.xcolor
457 break
458 end
459 end
460 end
461 end
462 end
463 run_tex_code(myfmt:format(str), ccexplat or catat11)
464 local t = texgettoks"mplibtmptoks"
465 if not pdfmode and not t:find"^pdf" then
466 t = t:gsub("%a+ (.+)", "pdf:bc [%1]")
467 end
468 return format('1 withprescript "mpliboverridecolor=%s"', t)
469 end
```

```
470 return ""
```

```
471 end
472
  for \mpdim or mplibdimen
473 local function process dimen (str)
474 if str then
475 str = str:gsub("{((.+)}'', "X1")476 run_tex_code(format([[\mplibtmptoks\expandafter{\the\dimexpr %s\relax}]], str))
477 return format("begingroup %s endgroup", texgettoks"mplibtmptoks")
478 end
479 return ""
480 end
481
   Newly introduced method of processing verbatimtex ... etex. This function is used
```
when \mpliblegacybehavior{false} is declared.

```
482 local function process_verbatimtex_text (str)
483 if str then
484 run_tex_code(str)
485 end
486 return ""
487 end
488
```
For legacy verbatimtex process. verbatimtex ... etex before beginfig() is not ignored, but the TEX code is inserted just before the mplib box. And TEX code inside beginfig() ... endfig is inserted after the mplib box.

```
489 local tex_code_pre_mplib = {}
490 luamplib.figid = 1
491 luamplib.in_the_fig = false
492
493 local function process_verbatimtex_prefig (str)
494 if str then
495 tex_code_pre_mplib[luamplib.figid] = str
496 end
497 return ""
498 end
499
500 local function process_verbatimtex_infig (str)
501 if str then
502 return format('special "postmplibverbtex=%s";', str)
503 end
504 return ""
505 end
506
507 local runscript_funcs = {
508 luamplibtext = process_tex_text,
509 luamplibcolor = process_color,
510 luamplibdimen = process_dimen,
511 luamplibprefig = process_verbatimtex_prefig,
512 luamplibinfig = process_verbatimtex_infig,
513 luamplibverbtex = process_verbatimtex_text,
514 }
515
```
For metafun format. see issue #79.

```
516 mp = mp or {}
517 local mp = mp
518 mp.mf path reset = mp.mf path reset or function() end
519 mp.mf_finish_saving_data = mp.mf_finish_saving_data or function() end
520 mp.report = mp.report or info
521
  metafun 2021-03-09 changes crashes luamplib.
```
 catcodes = catcodes or  $\{ \}$  local catcodes = catcodes catcodes.numbers = catcodes.numbers or  $\{ \}$  catcodes.numbers.ctxcatcodes = catcodes.numbers.ctxcatcodes or catlatex catcodes.numbers.texcatcodes = catcodes.numbers.texcatcodes or catlatex catcodes.numbers.luacatcodes = catcodes.numbers.luacatcodes or catlatex catcodes.numbers.notcatcodes = catcodes.numbers.notcatcodes or catlatex catcodes.numbers.vrbcatcodes = catcodes.numbers.vrbcatcodes or catlatex catcodes.numbers.prtcatcodes = catcodes.numbers.prtcatcodes or catlatex catcodes.numbers.txtcatcodes = catcodes.numbers.txtcatcodes or catlatex 

A function from ConTEXt general.

```
533 local function mpprint(buffer,...)
534 for i=1,select("#",...) do
535 local value = select(i,...)536 if value \approx nil then
537 local t = type(value)
538 if t == "number" then
539 buffer[#buffer+1] = format("%.16f",value)
540 elseif t == "string" then
541 buffer[#buffer+1] = value
542 elseif t == "table" then
543 buffer[#buffer+1] = "(" .. tableconcat(value,",") .. ")"
544 else -- boolean or whatever
545 buffer[#buffer+1] = tostring(value)
546 end
547 end
548 end
549 end
550
551 function luamplib.runscript (code)
552 local id, str = code:match("(.-){(.*)}")
553 if id and str then
554 local f = runscript_funcs[id]
555 if f then
556 local t = f(str)557 if t then return t end
558 end
559 end
560 local f = loadstring(code)
561 if type(f) == "function" then
562 local buffer = {}
563 function mp.print(...)
564 mpprint(buffer,...)
565 end
566 local res = \{f() \}
```

```
567 buffer = tableconcat(buffer)
568 if buffer and buffer \approx "" then
569 return buffer
570 end
571 buffer = {}
572 mpprint(buffer, table.unpack(res))
573 return tableconcat(buffer)
574 end
575 return ""
576 end
577
   make_text must be one liner, so comment sign is not allowed.
```

```
578 local function protecttexcontents (str)
579 return str:gsub("\\%%", "\0PerCent\0")
580 :gsub("%%.-\n", "")
581 :gsub("%%.-$", "")
582 :gsub("%zPerCent%z", "\\%%")
583 :gsub("%s+", " ")
584 end
585
586 luamplib.legacy_verbatimtex = true
587
588 function luamplib.maketext (str, what)
589 if str and str ~= "" then
590 str = protecttexcontents(str)
591 if what == 1 then
592 if not str:find("\\documentclass"..name_e) and
593 not str:find("\\begin%s*{document}") and
594 not str:find("\\documentstyle"..name_e) and
595 not str:find("\\usepackage"..name_e) then
596 if luamplib.legacy_verbatimtex then
597 if luamplib.in_the_fig then
598 return process_verbatimtex_infig(str)
599 else
600 return process_verbatimtex_prefig(str)
601 end
602 else
603 return process_verbatimtex_text(str)
604 end
605 end
606 else
607 return process_tex_text(str)
608 end
609 end
610 return ""
611 end
612
```

```
luamplib's metapost color operators
```

```
613 local function colorsplit (res)
614 local t, tt = { }, res:gsub("X[X]]", ""):explode()615 local be = tt[1]:find"^%d" and 1 or 2
616 for i=be, #tt do
617 if tt[i]:find"^%a" then break end
```

```
618 t[#t+1] = tt[i]619 end
620 return t
621 end
622
623 luamplib.gettexcolor = function (str, rgb)
624 local res = process_color(str):match'"mpliboverridecolor=(.+)"'
625 if res:find" cs " or res:find"@pdf.obj" then
626 if not rgb then
627 warn("%s is a spot color. Forced to CMYK", str)
628 end
629 run_tex_code({
630 "\\color_export:nnN{",
631 str,
632 "}{",
633 rgb and "space-sep-rgb" or "space-sep-cmyk",
634 "}\\mplib_@tempa",
635 },ccexplat)
636 return get_macro"mplib_@tempa":explode()
637 end
638 local t = colorsplit(res)
639 if #t == 3 or not rgb then return t end
640 if #t == 4 then
641 return { 1 - math.min(1,t[1]+t[4]), 1 - math.min(1,t[2]+t[4]), 1 - math.min(1,t[3]+t[4]) }
642 end
643 return { t[1], t[1], t[1] }
644 end
645
646 luamplib.shadecolor = function (str)
647 local res = process_color(str):match'"mpliboverridecolor=(.+)"'
648 if res:find" cs " or res:find"@pdf.obj" then -- spot color shade: l3 only
```
An example of spot color shading:

```
\documentclass{article}
\usepackage{luamplib}
\mplibsetformat{metafun}
\ExplSyntaxOn
\color_model_new:nnn { pantone3005 }
  { Separation }
  { name = PANTONE~3005~U,
    alternative-model = cmyk ,
    alternative-values = \{1, 0.56, 0, 0\}}
  \color_set:nnn{spotA}{pantone3005}{1}
  \color_set:nnn{spotB}{pantone3005}{0.6}
\color_model_new:nnn { pantone1215 }
  { Separation }
  { name = PANTONE~1215~U .
    alternative-model = cmyk ,
    alternative-values = {0, 0.15, 0.51, 0}
  }
  \color_set:nnn{spotC}{pantone1215}{1}
\color_model_new:nnn { pantone2040 }
  { Separation }
```

```
{ name = PANTONE~2040~U,
       alternative-model = cmyk ,
       alternative-values = \{0, 0.28, 0.21, 0.04\}}
      \color_set:nnn{spotD}{pantone2040}{1}
    \ExplSyntaxOff
    \begin{document}
    \begin{mplibcode}
   beginfig(1)
      fill unitsquare xyscaled (\mpdim\textwidth,1cm)
          withshademethod "linear"
          withshadevector (0,1)
          withshadestep (
              withshadefraction .5
              withshadecolors ("spotB","spotC")
           )
          withshadestep (
              withshadefraction 1
              withshadecolors ("spotC","spotD")
           )
      ;
    endfig;
    \end{mplibcode}
    \end{document}
649 run_tex_code({
650 [[\color_export:nnN{]], str, [[}{backend}\mplib_@tempa]],
651 },ccexplat)
652 local name = get_macro'mplib_@tempa':match'{(.-)}{.+}'
653 local t, obj = res:explode()
654 if pdfmode then
655 obj = format("%s 0 R", ltx.pdf.object_id( t[1]:sub(2,-1) ))
656 else
657 obj = t[2]
658 end
659 local value = t[3]:match"%[(.-)%]" or t[3]
660 return format('(%s) withprescript"mplib_spotcolor=%s:%s"', value,obj,name)
661 end
662 return colorsplit(res)
663 end
664
   luamplib's mplibgraphictext operator
665 local running = -1073741824
666 local emboldenfonts = \{ \}667 local function getemboldenwidth (curr, fakebold)
668 local width = emboldenfonts.width
669 if not width then
670 local f
671 local function getglyph(n)
672 while n do
673 if n.head then
674 getglyph(n.head)
```

```
675 elseif n.font and n.font > 0 then
```

```
676 f = n.font; break
677 end
678 n = node.getnext(n)
679 end
680 end
681 getglyph(curr)
682 width = font.getcopy(f or font.current()).size * fakebold / factor * 10
683 emboldenfonts.width = width
684 end
685 return width
686 end
687 local function getrulewhatsit (line, wd, ht, dp)
688 line, wd, ht, dp = line/1000, wd/factor, ht/factor, dp/factor
689 local pl
690 local fmt = "%f w %f %f %f %f re %s"
691 if pdfmode then
692 pl = node.new("whatsit","pdf_literal")
693 pl.mode = 0
694 else
695 fmt = "pdf:content "..fmt
696 pl = node.new("whatsit","special")
697 end
698 pl.data = fmt:format(line, 0, -dp, wd, ht+dp, "B")
699 local ss = node.new"glue"
700 node.setglue(ss, 0, 65536, 65536, 2, 2)
701 pl.next = ss
702 return pl
703 end
704 local function getrulemetric (box, curr, bp)
705 local wd,ht,dp = curr.width, curr.height, curr.depth
706 wd = wd == running and box.width or wd
707 ht = ht == running and box.height or ht
708 dp = dp == running and box.depth or dp
709 if bp then
710 return wd/factor, ht/factor, dp/factor
711 end
712 return wd, ht, dp
713 end
714 local function embolden (box, curr, fakebold)
715 local head = curr
716 while curr do
717 if curr.head then
718 curr.head = embolden(curr, curr.head, fakebold)
719 elseif curr.replace then
720 curr.replace = embolden(box, curr.replace, fakebold)
721 elseif curr.leader then
722 if curr.leader.head then
723 curr.leader.head = embolden(curr.leader, curr.leader.head, fakebold)
724 elseif curr.leader.id == node.id"rule" then
725 local glue = node.effective_glue(curr, box)
726 local line = getemboldenwidth(curr, fakebold)
727 local wd,ht,dp = getrulemetric(box, curr.leader)
728 if box.id == node.id"hlist" then
729 wd = glue
```

```
730 else
731 ht, dp = 0, glue
732 end
733 local pl = getrulewhatsit(line, wd, ht, dp)
734 local pack = box.id == node.id"hlist" and node.hpack or node.vpack
735 local list = pack(pl, glue, "exactly")
736 head = node.insert_after(head, curr, list)
737 head, curr = node.remove(head, curr)
738 end
739 elseif curr.id == node.id"rule" and curr.subtype == 0 then
740 local line = getemboldenwidth(curr, fakebold)
741 local wd,ht,dp = getrulemetric(box, curr)
742 if box.id == node.id"vlist" then
743 ht, dp = 0, ht+dp
744 end
745 local pl = getrulewhatsit(line, wd, ht, dp)
746 local list
747 if box.id == node.id"hlist" then
748 list = node.hpack(pl, wd, "exactly")
749 else
750 list = node.vpack(pl, ht+dp, "exactly")
751 end
752 head = node.insert_after(head, curr, list)
753 head, curr = node.remove(head, curr)
754 elseif curr.id == node.id"glyph" and curr.font > 0 then
755 local f = curr.font
756 local i = emboldenfonts[f]
757 if not i then
758 local ft = font.getfont(f) or font.getcopy(f)
759 if pdfmode then
760 width = ft.size * fakebold / factor * 10
761 emboldenfonts.width = width
762 ft.mode, ft.width = 2, width
763 i = font.define(ft)
764 else
765 if ft.format \approx "opentype" and ft.format \approx "truetype" then
766 goto skip_type1
767 end
768 local name = ft.name:gsub('"',''):gsub(';$','')
769 name = format('%s;embolden=%s;',name,fakebold)
770 _, i = fonts.constructors.readanddefine(name,ft.size)
771 end
772 emboldenfonts[f] = i
773 end
774 curr.font = i
775 end
776 ::skip_type1::
777 curr = node.getnext(curr)
778 end
779 return head
780 end
781 local function graphictextcolor (col, filldraw)
782 if col:find"^[%d%.:]+$" then
783 col = col:explode":"
```

```
784 if pdfmode then
785 local op = #col == 4 and "k" or #col == 3 and "rg" or "g"
786 col[#col+1] = filldraw == "fill" and op or op:upper()
787 return tableconcat(col," ")
788 end
789 return format("[%s]", tableconcat(col," "))
790 end
791 col = process_color(col):match'"mpliboverridecolor=(.+)"'
792 if pdfmode then
793 local t, tt = col:explode(), { }
794 local b = filldraw == "fill" and 1 or #t/2+1
795 local e = b == 1 and #t/2 or #t
796 for i=b,e do
797 tt[#tt+1] = t[i]
798 end
799 return tableconcat(tt," ")
800 end
801 return col:gsub("^.- ","")
802 end
803 luamplib.graphictext = function (text, fakebold, fc, dc)
804 local fmt = process_tex_text(text):sub(1,-2)
805 local id = tonumber(fmt:match"mplibtexboxid=(%d+):")
806 emboldenfonts.width = nil
807 local box = texgetbox(id)
808 box.head = embolden(box, box.head, fakebold)
809 local fill = graphictextcolor(fc,"fill")
810 local draw = graphictextcolor(dc,"draw")
811 local bc = pdfmode and "" or "pdf:bc "
812 return format('%s withprescript "mpliboverridecolor=%s%s %s")', fmt, bc, fill, draw)
813 end
814
   luamplib's mplibglyph operator
815 local function mperr (str)
816 return format("hide(errmessage %q)", str)
817 end
818 local function getangle (a,b,c)
819 local r = math.deg(math.atan(c.y-b.y, c.x-b.x) - math.atan(b.y-a.y, b.x-a.x))
820 if r > 180 then
821 r = r - 360
822 elseif r < -180 then
823 r = r + 360
824 end
825 return r
826 end
827 local function turning (t)
828 local r, n = 0, #t
829 for i=1,2 do
830 tableinsert(t, t[i])
831 end
832 for i=1,n do
833 r = r + getangle(t[i], t[i+1], t[i+2])834 end
835 return r/360
836 end
```

```
27
```

```
837 local function glyphimage(t, fmt)
838 local q, p, r = \{\{\},\{\}\}\839 for i,v in ipairs(t) do
840 local cmd = v[#v]
841 if cmd == "m" then
8_{42} p = {format('(%s,%s)', v[1], v[2])}
8_{43} r = {{x=v[1], y=v[2]}}
844 else
845 local nt = t[i+1]
846 local last = not nt or nt[#nt] == "m"
847 if cmd == "1" then
848 local pt = t[i-1]
849 local seco = pt[#pt] == "m"
850 if (last or seco) and r[1].x == v[1] and r[1].y == v[2] then
851 else
852 tableinsert(p, format('--(%s,%s)',v[1],v[2]))
853 tableinsert(r, {x=v[1],y=v[2]})
854 end
855 if last then
856 tableinsert(p, '--cycle')
857 end
858 elseif cmd == "c" then
859 tableinsert(p, format('..controls(%s,%s)and(%s,%s)',v[1],v[2],v[3],v[4]))
860 if last and r[1].x == v[5] and r[1].y == v[6] then
861 tableinsert(p, '..cycle')
862 else
863 tableinsert(p, format('..(%s,%s)',v[5],v[6]))
864 if last then
865 tableinsert(p, '--cycle')
866 end
867 tableinsert(r, {x=v[5],y=v[6]})
868 end
869 else
870 return mperr"unknown operator"
871 end
872 if last then
873 tableinsert(q[ turning(r) > 0 and 1 or 2 ], tableconcat(p))
874 end
875 end
876 end
877 r = \{ \}878 if fmt == "opentype" then
879 for _,v in ipairs(q[1]) do
880 tableinsert(r, format('addto currentpicture contour %s;',v))
881 end
882 for _,v in ipairs(q[2]) do
883 tableinsert(r, format('addto currentpicture contour %s withcolor background;',v))
884 end
885 else
886 for _v in ipairs(q[2]) do
887 tableinsert(r, format('addto currentpicture contour %s;',v))
888 end
889 for _,v in ipairs(q[1]) do
890 tableinsert(r, format('addto currentpicture contour %s withcolor background;',v))
```

```
891 end
892 end
893 return format('image(%s)', tableconcat(r))
894 end
895 if not table.tofile then require"lualibs-lpeg"; require"lualibs-table"; end
896 function luamplib.glyph (f, c)
897 local filename, subfont, instance, kind, shapedata
898 local fid = tonumber(f) or font.id(f)
899 if fid > 0 then
900 local fontdata = font.getfont(fid) or font.getcopy(fid)
901 filename, subfont, kind = fontdata.filename, fontdata.subfont, fontdata.format
902 instance = fontdata.specification and fontdata.specification.instance
903 filename = filename and filename:gsub("^harfloaded:","")
904 else
905 local name
906 f = f:match"^%s*(.+)%s*$"
907 name, subfont, instance = f:match"(.+)%((%d+)%)%[(.-)%]$"
908 if not name then
909 name, instance = f:match"(.+)%[(.-)%]$" -- SourceHanSansK-VF.otf[Heavy]
910 end
911 if not name then
912 name, subfont = f:match"(.+)%((%d+)%)$" -- Times.ttc(2)
913 end
914 name = name or f
915 subfont = (subfont or 0)+1
916 instance = instance and instance:lower()
917 for _,ftype in ipairs{"opentype", "truetype"} do
918 filename = kpse.find_file(name, ftype.." fonts")
919 if filename then
920 kind = ftype; break
921 end
922 end
923 end
924 if kind \approx "opentype" and kind \approx "truetype" then
925 f = fid and fid > 0 and tex.fontname(fid) or f
926 if kpse.find_file(f, "tfm") then
927 return format("glyph %s of %q", tonumber(c) or format("%q",c), f)
928 else
929 return mperr"font not found"
930 end
931 end
932 local time = lfsattributes(filename,"modification")
933 local k = format("shapes_%s(%s)[%s]", filename, subfont or "", instance or "")
934 local h = format(string.rep('%02x', 256/8), string.byte(sha2.digest256(k), 1, -1))
935 local newname = format("%s/%s.lua", cachedir or outputdir, h)
936 local newtime = lfsattributes(newname,"modification") or 0
937 if time == newtime then
938 shapedata = require(newname)
939 end
940 if not shapedata then
941 shapedata = fonts and fonts.handlers.otf.readers.loadshapes(filename,subfont,instance)
942 if not shapedata then return mperr"loadshapes() failed. luaotfload not loaded?" end
943 table.tofile(newname, shapedata, "return")
944 lfstouch(newname, time, time)
```

```
945 end
946 local gid = tonumber(c)
947 if not gid then
948 local uni = utf8.codepoint(c)
949 for i,v in pairs(shapedata.glyphs) do
950 if c == v.name or uni == v.unicode then
951 gid = i; break
952 end
953 end
954 end
955 if not gid then return mperr"cannot get GID (glyph id)" end
956 local fac = 1000 / (shapedata.units or 1000)
957 local t = shapedata.glyphs[gid].segments
958 if not t then return "image(fill fullcircle scaled 0;)" end
959 for i,v in ipairs(t) do
960 if type(v) == "table" then
961 for ii,vv in ipairs(v) do
962 if type(vv) == "number" then
963 t[i][ii] = format("%.0f", vv * fac)
964 end
965 end
966 end
967 end
968 kind = shapedata.format or kind
969 return glyphimage(t, kind)
970 end
971
  mpliboutlinetext : based on mkiv's font-mps.lua
972 local rulefmt = "mpliboutlinepic[%i]:=image(addto currentpicture contour \z
973 unitsquare shifted - center unitsquare;) xscaled %f yscaled %f shifted (%f,%f);"
974 local outline_horz, outline_vert
975 function outline_vert (res, box, curr, xshift, yshift)
976 local b2u = box.dir == "LTL"
977 local dy = (b2u and -box.depth or box.height)/factor
978 local ody = dy
979 while curr do
980 if curr.id == node.id"rule" then
981 local wd, ht, dp = getrulemetric(box, curr, true)
982 local hd = ht + dp
983 if hd \approx 0 then
984 dy = dy + (b2u and dp or -ht)
985 if wd \approx 0 and curr.subtype == 0 then
986 res[#res+1] = rulefmt:format(#res+1, wd, hd, xshift+wd/2, yshift+dy+(ht-dp)/2)
087 end
988 dy = dy + (b2u and ht or -dp)
989 end
990 elseif curr.id == node.id"glue" then
991 local vwidth = node.effective_glue(curr,box)/factor
992 if curr.leader then
993 local curr, kind = curr.leader, curr.subtype
994 if curr.id == node.id"rule" then
995 local wd = getrulemetric(box, curr, true)
996 if wd \approx 0 then
997 local hd = vwidth
```

```
998 local dy = dy + (b2u and 0 or -hd)
999 if hd \approx 0 and curr.subtype == 0 then
1000 res[#res+1] = rulefmt:format(#res+1, wd, hd, xshift+wd/2, yshift+dy+hd/2)
1001 end
1002 end
1003 elseif curr.head then
1004 local hd = (curr.height + curr.depth)/factor
1005 if hd <= vwidth then
1006 local dy, n, iy = dy, 0, 0
1007 if kind == 100 or kind == 103 then -- todo: gleaders
1008 local ady = abs(ody - dy)
1009 local ndy = math.ceil(ady / hd) * hd
1010 local diff = ndy - ady
1011 n = (vwidth-diff) // hd
1012 dy = dy + (b2u and diff or -diff)
1013 else
1014 n = vwidth // hd
1015 if kind == 101 then
1016 local side = vwidth % hd / 2
1017 dy = dy + (b2u and side or -side)
1018 elseif kind == 102 then
1019 iy = vwidth % hd / (n+1)
1020 dy = dy + (b2u and iy or -iy)
1021 end
1022 end
1023 dy = dy + (b2u and curr.depth or -curr.height)/factor
1024 hd = b2u and hd or -hd
1025 iy = b2u and iy or -iy
1026 local func = curr.id == node.id"hlist" and outline_horz or outline_vert
1027 for i=1,n do
1028 res = func(res, curr, curr.head, xshift+curr.shift/factor, yshift+dy)
1029 dy = dy + hd + iy
1030 end
1031 end
1032 end
1033 end
1034 dy = dy + (b2u and vwidth or -vwidth)
1035 elseif curr.id == node.id"kern" then
1036 dy = dy + curr.kern/factor * (b2u and 1 or -1)
1037 elseif curr.id == node.id"vlist" then
1038 dy = dy + (b2u and curr.depth or -curr.height)/factor
1039 res = outline_vert(res, curr, curr.head, xshift+curr.shift/factor, yshift+dy)
1040 dy = dy + (b2u and curr.height or -curr.depth)/factor
1041 elseif curr.id == node.id"hlist" then
1042 dy = dy + (b2u and curr.depth or -curr.height)/factor
1043 res = outline_horz(res, curr, curr.head, xshift+curr.shift/factor, yshift+dy)
1044 dy = dy + (b2u and curr.height or -curr.depth)/factor
1045 end
1046 curr = node.getnext(curr)
1047 end
1048 return res
1049 end
1050 function outline_horz (res, box, curr, xshift, yshift, discwd)
_{1051} local r2l = box.dir == "TRT"
```

```
_{1052} local dx = r2l and (discwd or box.width/factor) or 0
1053 local dirs = { { dir = r2l, dx = dx } }
1054 while curr do
1055 if curr.id == node.id"dir" then
1056 local sign, dir = curr.dir:match"(.)(...)"
1057 local level, newdir = curr.level, r2l
1058 if sign == "+" then
1059 newdir = dir == "TRT"
1060 if r2l \approx newdir then
1061 local n = node.getnext(curr)
1062 while n do
1063 if n.id == node.id"dir" and n.level+1 == level then break end
1064 n = node.getnext(n)
1065 end
1066 n = n or node.tail(curr)
1067 dx = dx + node.rangedimensions(box, curr, n)/factor * (newdir and 1 or -1)
1068 end
1069 dirs[level] = { dir = r2l, dx = dx }
1070 else
1071 local level = level + 1
1072 newdir = dirs[level].dir
1073 if r2l ~= newdir then
1074 dx = dirs[level].dx
1075 end
1076 end
1077 r2l = newdir
1078 elseif curr.char and curr.font and curr.font > 0 then
1079 local ft = font.getfont(curr.font) or font.getcopy(curr.font)
1080 local gid = ft.characters[curr.char].index or curr.char
1081 local scale = ft.size / factor / 1000
1082 local slant = (ft.slant or 0)/1000
1083 local extend = (ft.extend or 1000)/1000
1084 local squeeze = (ft.squeeze or 1000)/1000
1085 local expand = 1 + (curr.expansion_factor or 0)/1000000
1086 local xscale = scale * extend * expand
1087 local yscale = scale * squeeze
1088 dx = dx - (r21 and curr.width/factor*expand or 0)
1089 local xpos = dx + xshift + (curr.xoffset or 0)/factor
1090 local ypos = yshift + (curr.yoffset or 0)/factor
1091 local vertical = ft.shared and ft.shared.features.vertical and "rotated 90" or ""
1092 if vertical \sim "" then -- luatexko
1093 for _,v in ipairs(ft.characters[curr.char].commands or { }) do
1094 if v[1] == "down" then
1095 ypos = ypos - v[2] / factor
1096 elseif v[1] == "right" then
1097 xpos = xpos + v[2] / factor1098 else
1099 break
1100 end
1101 end
1102 end
1103 local image
1104 if ft.format == "opentype" or ft.format == "truetype" then
1105 image = luamplib.glyph(curr.font, gid)
```

```
1106 else
1107 local name, scale = ft.name, 1
1108 local vf = font.read vf(name, ft.size)
1109 if vf and vf.characters[gid] then
1110 local cmds = vf.characters[gid].commands or {}
1111 for _,v in ipairs(cmds) do
1112 if v[1] == "char" then
1113 gid = v[2]
1114 elseif v[1] == "font" and vf.fonts[v[2]] then
1115 name = vf.fonts[v[2]].name
1116 scale = vf.fonts[v[2]].size / ft.size
1117 end
1118 end
1119 end
1120 image = format("glyph %s of %q scaled %f", gid, name, scale)
1121 end
1122 res[#res+1] = format("mpliboutlinepic[%i]:=%s xscaled %f yscaled %f slanted %f %s shifted (%f,%f);",
1123 #res+1, image, xscale, yscale, slant, vertical, xpos, ypos)
_{1124} dx = dx + (r2l and 0 or curr.width/factor*expand)
1125 elseif curr.replace then
1126 local width = node.dimensions(curr.replace)/factor
1127 dx = dx - (r2l and width or 0)
1128 res = outline_horz(res, box, curr.replace, xshift+dx, yshift, width)
1129 dx = dx + (r2l and 0 or width)
1130 elseif curr.id == node.id"rule" then
1131 local wd, ht, dp = getrulemetric(box, curr, true)
1132 if wd \approx 0 then
1133 local hd = ht + dp
1134 dx = dx - (r21 and wd or 0)
1135 if hd \approx 0 and curr.subtype == 0 then
1136 res[#res+1] = rulefmt:format(#res+1, wd, hd, xshift+dx+wd/2, yshift+(ht-dp)/2)
1137 end
1138 dx = dx + (r2l and 0 or wd)
1139 end
1140 elseif curr.id == node.id"glue" then
1141 local width = node.effective_glue(curr, box)/factor
_{1142} dx = dx - (r2l and width or 0)
1143 if curr.leader then
1144 local curr, kind = curr.leader, curr.subtype
1145 if curr.id == node.id"rule" then
1146 local wd, ht, dp = getrulemetric(box, curr, true)
1147 local hd = ht + dp
1148 if hd \approx 0 then
1149 wd = width
1150 if wd \approx 0 and curr.subtype == 0 then
1151 res[#res+1] = rulefmt:format(#res+1, wd, hd, xshift+dx+wd/2, yshift+(ht-dp)/2)
1152 end
1153 end
1154 elseif curr.head then
1155 local wd = curr.width/factor
1156 if wd \leq width then
1157 local dx = r2l and dx+width or dx
1158 local n, ix = 0, 0
1159 if kind == 100 or kind == 103 then -- todo: gleaders
```

```
1160 local adx = abs(dx-dirs[1].dx)
1161 local ndx = math.ceil(adx / wd) * wd
1162 local diff = ndx - adx
1163 n = (width-diff) // wd
1164 dx = dx + (r2l and -diff-wd or diff)
1165 else
1166 n = width // wd
1167 if kind == 101 then
1168 local side = width % wd /2
1169 dx = dx + (r2l and -side-wd or side)
1170 elseif kind == 102 then
ix = width % wd / (n+1)1172 dx = dx + (r2l and -ix-wd or ix)
1173 end
1174 end
1175 wd = r21 and -wd or wd
1176 ix = r2l and -ix or ix
1177 local func = curr.id == node.id"hlist" and outline_horz or outline_vert
1178 for i=1,n do
1179 res = func(res, curr, curr.head, xshift+dx, yshift-curr.shift/factor)
1180 dx = dx + wd + ix
1181 end
1182 end
1183 end
1184 end
1185 dx = dx + (r2l and 0 or width)
1186 elseif curr.id == node.id"kern" then
1187 dx = dx + curr.kern/factor \star (r2l and -1 or 1)
1188 elseif curr.id == node.id"math" then
1189 dx = dx + curr.surround/factor *(r21 and -1 or 1)
1190 elseif curr.id == node.id"vlist" then
1191 dx = dx - (r21 and curr.width/factor or 0)
1192 res = outline_vert(res, curr, curr.head, xshift+dx, yshift-curr.shift/factor)
1193 dx = dx + (r2l and 0 or curr.width/factor)
1194 elseif curr.id == node.id"hlist" then
_{1195} dx = dx - (r21 and curr.width/factor or 0)
1196 res = outline_horz(res, curr, curr.head, xshift+dx, yshift-curr.shift/factor)
1197 dx = dx + (r2l and 0 or curr.width/factor)
1198 end
1199 curr = node.getnext(curr)
1200 end
1201 return res
1202 end
1203 function luamplib.outlinetext (text)
_{1204} local fmt = process tex text(text)
_{1205} local id = tonumber(fmt:match"mplibtexboxid=(%d+):")
1206 local box = texgetbox(id)
_{1207} local res = outline_horz({ }, box, box.head, 0, 0)
1208 if #res == 0 then res = { "mpliboutlinepic[1]:=image(fill fullcircle scaled 0;);" } end
1209 return tableconcat(res) .. format("mpliboutlinenum:=%i;", #res)
1210 end
1211
   Our MetaPost preambles
```

```
1212 luamplib.preambles = {
```

```
1213 mplibcode = [L]1214 texscriptmode := 2;
1215 def rawtextext (expr t) = runscript("luamplibtext{"&t&"}") enddef;
1216 def mplibcolor (expr t) = runscript("luamplibcolor{"&t&"}") enddef;
_{1217} def mplibdimen (expr t) = runscript("luamplibdimen{"&t&"}") enddef;
1218 def VerbatimTeX (expr t) = runscript("luamplibverbtex{"&t&"}") enddef;
1219 if known context_mlib:
1220 defaultfont := "cmtt10";
1221 let infont = normalinfont;
1222 let fontsize = normalfontsize;
1223 vardef thelabel@#(expr p,z) =
1224 if string p :
1225 thelabel@#(p infont defaultfont scaled defaultscale,z)
1226 else :
1227 p shifted (z + labeloffset*mfun_laboff@# -
1228 (mfun_labxf@#*lrcorner p + mfun_labyf@#*ulcorner p +
1229 (1-mfun_labxf@#-mfun_labyf@#)*llcorner p))
1230 fi
1231 enddef;
1232 else:
1233 vardef textext@# (text t) = rawtextext (t) enddef;
1234 def message expr t =
1235 if string t: runscript("mp.report[=["&t&"]=]") else: errmessage "Not a string" fi
1236 enddef;
1237 fi
1238 def resolvedcolor(expr s) =
1239 runscript("return luamplib.shadecolor('"& s &"')")
1240 enddef;
_{1241} def colordecimals primary c =1242 if cmykcolor c:
1243 decimal cyanpart c & ":" & decimal magentapart c & ":" &
1244 decimal yellowpart c & ":" & decimal blackpart c
1245 elseif rgbcolor c:
1246 decimal redpart c & ":" & decimal greenpart c & ":" & decimal bluepart c
1247 elseif string c:
1248 if known graphictextpic: c else: colordecimals resolvedcolor(c) fi
1249 else:
1250 decimal c
1251 fi
1252 enddef;
1253 def externalfigure primary filename =
1254 draw rawtextext("\includegraphics{"& filename &"}")
1255 enddef;
1256 def TEX = textext enddef;
_{1257} def mplibtexcolor primary c =1258 runscript("return luamplib.gettexcolor('"& c &"')")
1259 enddef;
1260 def mplibrgbtexcolor primary c =
1261 runscript("return luamplib.gettexcolor('"& c &"','rgb')")
1262 enddef;
1263 def mplibgraphictext primary t =
1264 begingroup;
1265 mplibgraphictext_ (t)
1266 enddef;
```

```
1267 def mplibgraphictext_ (expr t) text rest =
1268 save fakebold, scale, fillcolor, drawcolor, withfillcolor, withdrawcolor,
1269 fb, fc, dc, graphictextpic;
1270 picture graphictextpic; graphictextpic := nullpicture;
1271 numeric fb; string fc, dc; fb:=2; fc:="white"; dc:="black";
1272 let scale = scaled;
1273 def fakebold primary c = hide(fb:=c;) enddef;
1274 def fillcolor primary c = hide(fc:=colordecimals c;) enddef;
1275 def drawcolor primary c = hide(dc:=colordecimals c;) enddef;
1276 let withfillcolor = fillcolor; let withdrawcolor = drawcolor;
1277 addto graphictextpic doublepath origin rest; graphictextpic:=nullpicture;
1278 def fakebold primary c = enddef;
1279 let fillcolor = fakebold; let drawcolor = fakebold;
1280 let withfillcolor = fillcolor; let withdrawcolor = drawcolor;
1281 image(draw runscript("return luamplib.graphictext([===["&t&"]===],"
1282 & decimal fb &",'"& fc &"','"& dc &"')") rest;)
1283 endgroup;
1284 enddef;
1285 def mplibglyph expr c of f =
1286 runscript (
1287 "return luamplib.glyph('"
1288 & if numeric f: decimal fi f
1289 8 ", "1290 & if numeric c: decimal fi c
1291 \qquad \& \qquad {\binom{1}{2}}1292 )
1293 enddef;
1294 def mplibdrawglyph expr g =
1295 draw image(
1296 save i; numeric i; i:=0;
1297 for item within g:
1298 i := i+1;
1299 fill pathpart item
1300 if i < length g: withpostscript "collect" fi;
1301 endfor
1302 )
1303 enddef;
1304 def mplib_do_outline_text_set_b (text f) (text d) text r =
1305 def mplib_do_outline_options_f = f enddef;
1306 def mplib_do_outline_options_d = d enddef;
1307 def mplib_do_outline_options_r = r enddef;
1308 enddef;
1309 def mplib_do_outline_text_set_f (text f) text r =
1310 def mplib_do_outline_options_f = f enddef;
1311 def mplib_do_outline_options_r = r enddef;
1312 enddef;
_{1313} def mplib_do_outline_text_set_u (text f) text r =
1314 def mplib_do_outline_options_f = f enddef;
1315 enddef;
1316 def mplib_do_outline_text_set_d (text d) text r =1317 def mplib_do_outline_options_d = d enddef;
1318 def mplib_do_outline_options_r = r enddef;
1319 enddef;
1320 def mplib_do_outline_text_set_r (text d) (text f) text r =
```

```
1321 def mplib_do_outline_options_d = d enddef;
1322 def mplib_do_outline_options_f = f enddef;
1323 def mplib do outline options r = r enddef:
1324 enddef;
_{1325} def mplib_do_outline_text_set_n text r =
1326 def mplib_do_outline_options_r = r enddef;
1327 enddef;
1328 def mplib_do_outline_text_set_p = enddef;
1329 def mplib_fill_outline_text =
1330 for n=1 upto mpliboutlinenum:
1331 i:=0;
1332 for item within mpliboutlinepic[n]:
1333 i:=i+1;
1334 fill pathpart item mplib_do_outline_options_f withpen pencircle scaled 0
1335 if (n<mpliboutlinenum) or (i<length mpliboutlinepic[n]): withpostscript "collect"; fi
1336 endfor
1337 endfor
1338 enddef;
1339 def mplib_draw_outline_text =
1340 for n=1 upto mpliboutlinenum:
1341 for item within mpliboutlinepic[n]:
1342 draw pathpart item mplib_do_outline_options_d;
1343 endfor
1344 endfor
1345 enddef;
_{1346} def mplib_filldraw_outline_text =
1347 for n=1 upto mpliboutlinenum:
1348 i:=0;
1349 for item within mpliboutlinepic[n]:
1350 i:=i+1;
1351 if (n<mpliboutlinenum) or (i<length mpliboutlinepic[n]):
1352 fill pathpart item mplib_do_outline_options_f withpostscript "collect";
1353 else:
1354 draw pathpart item mplib_do_outline_options_f withpostscript "both";
1355 fi
1356 endfor
1357 endfor
1358 enddef;
1359 vardef mpliboutlinetext@# (expr t) text rest =
1360 save kind; string kind; kind := str @#;
1361 save i; numeric i;
1362 picture mpliboutlinepic[]; numeric mpliboutlinenum;
1363 def mplib_do_outline_options_d = enddef;
1364 def mplib_do_outline_options_f = enddef;
1365 def mplib_do_outline_options_r = enddef;
1366 runscript("return luamplib.outlinetext[===["&t&"]===]");
1367 image ( addto currentpicture also image (
1368 if kind = "f":
1369 mplib_do_outline_text_set_f rest;
1370 mplib_fill_outline_text;
1371 elseif kind = "d":
1372 mplib_do_outline_text_set_d rest;
1373 mplib_draw_outline_text;
1374 elseif kind = "b":
```

```
1375 mplib_do_outline_text_set_b rest;
1376 mplib_fill_outline_text;
1377 mplib draw outline text:
1378 elseif kind = "u":
1379 mplib_do_outline_text_set_u rest;
1380 mplib_filldraw_outline_text;
1381 elseif kind = "r":
1382 mplib_do_outline_text_set_r rest;
1383 mplib_draw_outline_text;
1384 mplib_fill_outline_text;
1385 elseif kind = "p":
1386 mplib_do_outline_text_set_p;
1387 mplib_draw_outline_text;
1388 else:
1389 mplib_do_outline_text_set_n rest;
1390 mplib_fill_outline_text;
1391 fi;
1392 ) mplib_do_outline_options_r; )
1393 enddef ;
1394 primarydef t withpattern p =1395 image( fill t withprescript "mplibpattern=" & if numeric p: decimal fi p: )
1396 enddef;
1397 vardef mplibtransformmatrix (text e) =
1398 save t; transform t;
1399 t = identity e;
1400 runscript("luamplib.transformmatrix = {"
1401 & decimal xxpart t & ","
1402 & decimal yxpart t & ","
1403 & decimal xypart t & ","
1404 & decimal yypart t & ","
1405 & decimal xpart t & ","
1406 & decimal ypart t & ","
1407 & "}");
1408 enddef;
1409 ]],
1410 legacyverbatimtex = [[
1411 def specialVerbatimTeX (text t) = runscript("luamplibprefig{"&t&"}") enddef;
_{1412} def normalVerbatimTeX (text t) = runscript("luamplibinfig{"&t&"}") enddef;
1413 let VerbatimTeX = specialVerbatimTeX;
1414 extra_beginfig := extra_beginfig & " let VerbatimTeX = normalVerbatimTeX;"&
1415 "runscript(" &ditto& "luamplib.in_the_fig=true" &ditto& ");";
1416 extra_endfig := extra_endfig & " let VerbatimTeX = specialVerbatimTeX;"&
1417 "runscript(" &ditto&
1418 "if luamplib.in_the_fig then luamplib.figid=luamplib.figid+1 end "&
1419 "luamplib.in_the_fig=false" &ditto& ");";
1420 ]],
1421 textextlabel = [_{1422} primarydef s infont f = rawtextext(s) enddef;
_{1423} def fontsize expr f =
1424 begingroup
1425 save size; numeric size;
1426 size := mplibdimen("1em");
1427 if size = 0: 10pt else: size fi
```

```
1428 endgroup
```

```
1429 enddef;
1430 ]],
1431 }
1432
   When \mplibverbatim is enabled, do not expand mplibcode data.
1433 luamplib.verbatiminput = false
1434
   Do not expand btex ... etex, verbatimtex ... etex, and string expressions.
1435 local function protect_expansion (str)
1436 if str then
_{1437} str = str:gsub("\\","!!!Control!!!")
1438 :gsub("%%","!!!Comment!!!")
1439 :gsub("#", "!!!HashSign!!!")
1440 :gsub("{", "!!!LBrace!!!")
1441 :gsub("}", "!!!RBrace!!!")
1442 return format("\\unexpanded{%s}", str)
1443 end
1444 end
1445
1446 local function unprotect_expansion (str)
1447 if str then
1448 return str:gsub("!!!Control!!!", "\\")
1449 :gsub("!!!Comment!!!", "%%")
1450 :gsub("!!!HashSign!!!","#")
1451 :gsub("!!!LBrace!!!", "{")
1452 :gsub("!!!RBrace!!!", "}")
1453 end
1454 end
1455
_{1456} luamplib.everymplib = setmetatable({[''''] = '''' },{_{-1}index = function(t) return t[""] end })
_{1457} luamplib.everyendmplib = setmetatable({['"'] = ''"},{_{-1}index = function(t) return t['"'] end })
1458
1459 function luamplib.process_mplibcode (data, instancename)
1460 texboxes.localid = 4096
1461
This is needed for legacy behavior
1462 if luamplib. legacy verbatimtex then
1463 luamplib.figid, tex_code_pre_mplib = 1, {}
1464 end
1465
1466 local everymplib = luamplib.everymplib[instancename]
1467 local everyendmplib = luamplib.everyendmplib[instancename]
1468 data = format("\n%s\n%s\n%s\n",everymplib, data, everyendmplib)
1469 :gsub("\r","\n")
1470
These five lines are needed for mplibverbatim mode.
1471 if luamplib.verbatiminput then
_{1472} data = data:gsub("\\mpcolor%s+(.-%b{})","mplibcolor(\"%1\")")
1473 :gsub("\\mpdim%s+(%b{})", "mplibdimen(\"%1\")")
1474 :gsub("\\mpdim%s+(\\%a+)","mplibdimen(\"%1\")")
1475 :gsub(btex_etex, "btex %1 etex ")
1476 :gsub(verbatimtex etex, "verbatimtex %1 etex;")
                                          39
```
If not mplibverbatim, expand mplibcode data, so that users can use T<sub>E</sub>X codes in it. It has turned out that no comment sign is allowed.

```
1477 else
1478 data = data:gsub(btex_etex, function(str)
1479 return format("btex %s etex ", protect_expansion(str)) -- space
1480 end)
1481 :gsub(verbatimtex_etex, function(str)
1482 return format("verbatimtex %s etex;", protect_expansion(str)) -- semicolon
1483 end)
1484 :gsub("\".-\"", protect_expansion)
\frac{1}{1485} :gsub("\\%%", "\0PerCent\0")
1486 :gsub("%%.-\n","\n")
1487 :gsub("%zPerCent%z", "\\%%")
1488 run_tex_code(format("\\mplibtmptoks\\expandafter{\\expanded{%s}}",data))
1489 data = texgettoks"mplibtmptoks"
Next line to address issue #55
```

```
1490 :gsub("##", "#")
1491 :gsub("\".-\"", unprotect_expansion)
1492 :gsub(btex_etex, function(str)
1493 return format("btex %s etex", unprotect_expansion(str))
1494 end)
1495 :gsub(verbatimtex_etex, function(str)
1496 return format("verbatimtex %s etex", unprotect_expansion(str))
1497 end)
1498 end
1499
1500 process(data, instancename)
1501 end
1502
   For parsing prescript materials.
1503 local further_split_keys = {
1504 mplibtexboxid = true,
1505 sh_color_a = true,
1506 sh_color_b = true,
1507 }
1508 local function script2table(s)
1509 local t = \{\}1510 for _,i in ipairs(s:explode("\13+")) do
1511 local k, v = i:match("(.-)=(.*)") -- v may contain = or empty.
_{1512} if k and v and k \approx "" and not t[k] then
1513 if further_split_keys[k] or further_split_keys[k:sub(1,10)] then
1514 t[k] = v:explode(";"')1515 else
1516 t[k] = v
1517 end
1518 end
1519 end
1520 return t
1521 end
1522
```
Codes below for inserting PDF lieterals are mostly from ConTeXt general, with small changes when needed.

```
1523 local function getobjects(result, figure, f)
1524 return figure:objects()
1525 end
1526
1527 function luamplib.convert (result, flusher)
1528 luamplib.flush(result, flusher)
1529 return true -- done
1530 end
1531
_{1532} local figcontents = { post = { } }
1533 local function put2output(a,...)
1534 figcontents[#figcontents+1] = type(a) == "string" and format(a,...) or a
1535 end
1536
1537 local function pdf_startfigure(n,llx,lly,urx,ury)
1538 put2output("\\mplibstarttoPDF{%f}{%f}{%f}{%f}",llx,lly,urx,ury)
1539 end
1540
1541 local function pdf_stopfigure()
1542 put2output("\\mplibstoptoPDF")
1543 end
1544
    tex.sprint with catcode regime -2, as sometimes # gets doubled in the argument of
pdfliteral.
1545 local function pdf_literalcode (fmt,...)
1546 put2output{-2, format(fmt,...)}
1547 end
1548
1549 local function pdf_textfigure(font, size, text, width, height, depth)
1550 text = text:gsub(".",function(c)
1551 return format("\\hbox{\\char%i}",string.byte(c)) -- kerning happens in metapost : false
1552 end)
1553 put2output("\\mplibtextext{%s}{%f}{%s}{%s}{%s}",font,size,text,0,0)
1554 end
1555
1556 local bend_tolerance = 131/65536
1557
1558 local rx, sx, sy, ry, tx, ty, divider = 1, 0, 0, 1, 0, 0, 1
1559
1560 local function pen_characteristics(object)
1561 local t = mplib.pen_info(object)
1562 rx, ry, sx, sy, tx, ty = t.rx, t.ry, t.sx, t.sy, t.tx, t.ty
1563 divider = sx*sy - rx*ry
1564 return not (sx==1 and rx==0 and rv==0 and sv==1 and tx==0 and tv==0), t.width
1565 end
1566
1567 local function concat(px, py) -- no tx, ty here
1568 return (sy*px-ry*py)/divider,(sx*py-rx*px)/divider
1569 end
1570
1571 local function curved(ith,pth)
_{1572} local d = pth.left_x - ith.right_x
_{1573} if abs(ith.right_x - ith.x_coord - d) <= bend_tolerance and abs(pth.x_coord - pth.left_x - d) <= bend_tolerance t
```

```
_{1574} d = pth.left_y - ith.right_y
1575 if abs(ith.right_y - ith.y_coord - d) <= bend_tolerance and abs(pth.y_coord - pth.left_y - d) <= bend_tolerance
1576 return false
1577 end
1578 end
1579 return true
1580 end
1581
1582 local function flushnormalpath(path,open)
1583 local pth, ith
1584 for i=1,#path do
1585 pth = path[i]
1586 if not ith then
1587 pdf_literalcode("%f %f m",pth.x_coord,pth.y_coord)
1588 elseif curved(ith,pth) then
1589 pdf_literalcode("%f %f %f %f %f %f c",ith.right_x,ith.right_y,pth.left_x,pth.left_y,pth.x_coord,pth.y_coord)
1590 else
1591 pdf_literalcode("%f %f l",pth.x_coord,pth.y_coord)
1592 end
1593 ith = pth
1594 end
1595 if not open then
1596 local one = path[1]
1597 if curved(pth,one) then
1598 pdf_literalcode("%f %f %f %f %f %f c",pth.right_x,pth.right_y,one.left_x,one.left_y,one.x_coord,one.y_coord )
1599 else
1600 pdf_literalcode("%f %f l",one.x_coord,one.y_coord)
1601 end
1602 elseif #path == 1 then -- special case .. draw point
1603 local one = path[1]
1604 pdf_literalcode("%f %f l",one.x_coord,one.y_coord)
1605 end
1606 end
1607
1608 local function flushconcatpath(path,open)
1609 pdf_literalcode("%f %f %f %f %f %f cm", sx, rx, ry, sy, tx ,ty)
1610 local pth, ith
1611 for i=1,#path do
1612 pth = path[i]
1613 if not ith then
1614 pdf_literalcode("%f %f m",concat(pth.x_coord,pth.y_coord))
1615 elseif curved(ith,pth) then
1616 local a, b = concat(ith.right_x,ith.right_y)
1617 local c, d = concat(pth.left_x,pth.left_y)
1618 pdf_literalcode("%f %f %f %f %f %f c",a,b,c,d,concat(pth.x_coord, pth.y_coord))
1619 else
1620 pdf_literalcode("%f %f l",concat(pth.x_coord, pth.y_coord))
1621 end
1622 ith = pth
1623 end
1624 if not open then
_{1625} local one = path[1]
1626 if curved(pth,one) then
1627 local a, b = concat(pth.right_x,pth.right_y)
```

```
1628 local c, d = concat(one.left_x,one.left_y)
1629 pdf_literalcode("%f %f %f %f %f %f c",a,b,c,d,concat(one.x_coord, one.y_coord))
1630 else
1631 pdf_literalcode("%f %f l",concat(one.x_coord,one.y_coord))
1632 end
1633 elseif #path == 1 then -- special case .. draw point
1634 local one = path[1]
1635 pdf_literalcode("%f %f l",concat(one.x_coord,one.y_coord))
1636 end
1637 end
1638
1639 local function start_pdf_code()
1640 if pdfmode then
1641 pdf_literalcode("q")
1642 else
1643 put2output"\\special{pdf:bcontent}"
1644 end
1645 end
1646 local function stop_pdf_code()
1647 if pdfmode then
1648 pdf_literalcode("Q")
1649 else
1650 put2output"\\special{pdf:econtent}"
1651 end
1652 end
1653
   Now we process hboxes created from btex ... etex or textext(...) or TEX(...), all
being the same internally.
1654 local function put_tex_boxes (object,prescript)
```

```
1655 local box = prescript.mplibtexboxid
1656 local n,tw,th = box[1],tonumber(box[2]),tonumber(box[3])
1657 if n and tw and th then
1658 local op = object.path
1659 local first, second, fourth = op[1], op[2], op[4]1660 local tx, ty = first.x_coord, first.y_coord
1661 local sx, rx, ry, sy = 1, 0, 0, 1
1662 if tw \approx 0 then
1663 sx = (second.x_coord - tx)/tw
1664 rx = (second.y_coord - ty)/tw
1665 if sx == 0 then sx = 0.00001 end
1666 end
1667 if th \approx 0 then
1668 sy = (fourth.y_coord - ty)/th
1669 ry = (fourth.x_coord - tx)/th
1670 if sy == 0 then sy = 0.00001 end
1671 end
1672 start_pdf_code()
1673 pdf_literalcode("%f %f %f %f %f %f cm",sx,rx,ry,sy,tx,ty)
1674 put2output("\\mplibputtextbox{%i}",n)
1675 stop_pdf_code()
1676 end
1677 end
1678
```
### Colors

```
1679 local prev_override_color
1680 local function do_preobj_CR(object,prescript)
1681 if object.postscript == "collect" then return end
1682 local override = prescript and prescript.mpliboverridecolor
1683 if override then
1684 if pdfmode then
1685 pdf_literalcode(override)
1686 override = nil
1687 else
1688 put2output("\\special{%s}",override)
1689 prev_override_color = override
1690 end
1691 else
1692 local cs = object.color
1693 if cs and #cs > 0 then
1694 pdf_literalcode(luamplib.colorconverter(cs))
1695 prev_override_color = nil
1696 elseif not pdfmode then
1697 override = prev_override_color
1698 if override then
1699 put2output("\\special{%s}",override)
1700 end
1701 end
1702 end
1703 return override
1704 end
1705
   For transparency and shading
1706 local pdfmanagement = is defined'pdfmanagement add:nnn'
_{1707} local pdfobjs, pdfetcs = {}, {}
1708 pdfetcs.pgfextgs = "pgf@sys@addpdfresource@extgs@plain"
1709 pdfetcs.pgfpattern = "pgf@sys@addpdfresource@patterns@plain"
1710 pdfetcs.pgfcolorspace = "pgf@sys@addpdfresource@colorspaces@plain"
1711
1712 local function update_pdfobjs (os)
1713 local on = pdfobjs[os]
1714 if on then
1715 return on, false
1716 end
1717 if pdfmode then
1718 on = pdf.immediateobj(os)
1719 else
1720 on = pdfetcs.cnt or 1
1721 texsprint(format("\\special{pdf:obj @mplibpdfobj%s %s}",on,os))
1722 pdfetcs.cnt = on + 1
1723 end
1724 pdfobjs[os] = on
1725 return on, true
1726 end
1727
1728 if pdfmode then
1729 pdfetcs.getpageres = pdf.getpageresources or function() return pdf.pageresources end
```

```
1730 pdfetcs.setpageres = pdf.setpageresources or function(s) pdf.pageresources = s end
1731 pdfetcs.initialize_resources = function (name)
1732 local tabname = format("%s_res",name)
1733 pdfetcs[tabname] = { }
1734 if luatexbase.callbacktypes.finish_pdffile then -- ltluatex
1735 local obj = pdf.reserveobj()
1736 pdfetcs.setpageres(format("%s/%s %i 0 R", pdfetcs.getpageres() or "", name, obj))
1737 luatexbase.add_to_callback("finish_pdffile", function()
1738 pdf.immediateobj(obj, format("<<%s>>", tableconcat(pdfetcs[tabname])))
1739 end,
1740 format("luamplib.%s.finish_pdffile",name))
1741 end
1742 end
1743 pdfetcs.fallback_update_resources = function (name, res)
1744 local tabname = format("%s_res",name)
1745 if not pdfetcs[tabname] then
1746 pdfetcs.initialize_resources(name)
1747 end
1748 if luatexbase.callbacktypes.finish_pdffile then
1749 local t = pdfetcs[tabname]
1750 t[#t+1] = res
1751 else
1752 local tpr, n = pdfetcs.getpageres() or "", 0
1753 tpr, n = \text{tpr:gsub}(\text{format}("\%s<<", \text{name}), "%1". \text{res})1754 if n == 0 then
1755 tpr = format("%s/%s<<%s>>", tpr, name, res)
1756 end
1757 pdfetcs.setpageres(tpr)
1758 end
1759 end
1760 else
1761 texsprint {
1762 "\\special{pdf:obj @MPlibTr<<>>}",
1763 "\\special{pdf:obj @MPlibSh<<>>}",
1764 "\\special{pdf:obj @MPlibCS<<>>}",
1765 "\\special{pdf:obj @MPlibPt<<>>}",
1766 }
1767 end
1768
   Transparency
1769 local transparancy modes = { [0] = "Normal".1770 "Normal", "Multiply", "Screen", "Overlay".
1771 "SoftLight", "HardLight", "ColorDodge", "ColorBurn",
1772 "Darken", "Lighten", "Difference", "Exclusion",
1773 "Hue", "Saturation", "Color", "Luminosity",
1774 "Compatible",
1775 }
1776
1777 local function update_tr_res(mode,opaq)
1778 local os = format("<</BM /%s/ca %.3f/CA %.3f/AIS false>>", mode, opaq, opaq)
1779 local on, new = update_pdfobjs(os)
1780 if new then
1781 local key = format("MPlibTr%s", on)
1782 local val = format(pdfmode and "%s 0 R" or "@mplibpdfobj%s", on)
```

```
1783 if pdfmanagement then
1784 texsprint {
1785 "\\csname pdfmanagement_add:nnn\\endcsname{Page/Resources/ExtGState}{", key, "}{", val, "}"
1786 }
1787 else
1788 local tr = format("/%s %s", key, val)
1789 if is_defined(pdfetcs.pgfextgs) then
1790 texsprint { "\\csname ", pdfetcs.pgfextgs, "\\endcsname{", tr, "}" }
1791 elseif pdfmode then
1792 if is_defined"TRP@list" then
1793 texsprint(catat11,{
1794 [[\if@filesw\immediate\write\@auxout{]],
1795 [[\string\g@addto@macro\string\TRP@list{]],
1796 tr,
1797 [[}}\fi]],
1798 })
1799 if not get_macro"TRP@list":find(tr) then
1800 texsprint(catat11,[[\global\TRP@reruntrue]])
1801 end
1802 else
1803 pdfetcs.fallback_update_resources("ExtGState", tr)
1804 end
1805 else
1806 texsprint { "\\special{pdf:put @MPlibTr<<", tr, ">>}" }
1807 end
1808 end
1809 end
1810 if not pdfmode and not pdfmanagement and not is_defined(pdfetcs.pgfextgs) then
1811 texsprint"\\special{pdf:put @resources <</ExtGState @MPlibTr>>}"
1812 end
1813 return on
1814 end
1815
1816 local function do_preobj_TR(object,prescript)
1817 if object.postscript == "collect" then return end
1818 local opaq = prescript and prescript.tr_transparency
1819 local tron_no
1820 if opaq then
1821 local mode = prescript.tr_alternative or 1
1822 mode = transparancy_modes[tonumber(mode)]
1823 tron_no = update_tr_res(mode, opaq)
1824 start_pdf_code()
1825 pdf_literalcode("/MPlibTr%i gs",tron_no)
1826 end
1827 return tron no
1828 end
1829
   Shading with metafun format.
1830 local function sh_pdfpageresources(shtype,domain,colorspace,ca,cb,coordinates,steps,fractions)
1831 local fun2fmt,os = "<</FunctionType 2/Domain [%s]/C0 [%s]/C1 [%s]/N 1>>"
1832 if steps > 1 then
1833 local list, bounds, encode = { }, { }, { }
1834 for i=1,steps do
```

```
1835 if i < steps then
```

```
1836 bounds[i] = fractions[i] or 1
1837 end
1838 encode 2 * i - 1 = 01839 encode[2*ij] = 1
1840 os = fun2fmt:format(domain,tableconcat(ca[i],' '),tableconcat(cb[i],' '))
1841 list[i] = format(pdfmode and "%s 0 R" or "@mplibpdfobj%s",update_pdfobjs(os))
1842 end
1843 os = tableconcat {
1844 "<</FunctionType 3",
1845 format("/Bounds [%s]", tableconcat(bounds,' ')),
1846 format("/Encode [%s]", tableconcat(encode,' ')),
1847 format("/Functions [%s]", tableconcat(list, ' ')),
1848 format("/Domain [%s]>>", domain),
1849 }
1850 else
1851 os = fun2fmt:format(domain,tableconcat(ca[1],' '),tableconcat(cb[1],' '))
1852 end
1853 local objref = format(pdfmode and "%s 0 R" or "@mplibpdfobj%s",update_pdfobjs(os))
1854 os = tableconcat {
1855 format("<</ShadingType %i", shtype),
1856 format("/ColorSpace %s", colorspace),
1857 format("/Function %s", objref),
1858 format("/Coords [%s]", coordinates),
1859 "/Extend [true true]/AntiAlias true>>",
1860 }
1861 local on, new = update_pdfobjs(os)
1862 if new then
1863 local key = format("MPlibSh%s", on)
1864 local val = format(pdfmode and "%s 0 R" or "@mplibpdfobj%s", on)
1865 if pdfmanagement then
1866 texsprint {
1867 "\\csname pdfmanagement_add:nnn\\endcsname{Page/Resources/Shading}{", key, "}{", val, "}"
1868 }
1869 else
1870 local res = format("/%s %s", key, val)
1871 if pdfmode then
1872 pdfetcs.fallback_update_resources("Shading", res)
1873 else
1874 texsprint { "\\special{pdf:put @MPlibSh<<", res, ">>}" }
1875 end
1876 end
1877 end
1878 if not pdfmode and not pdfmanagement then
1879 texsprint"\\special{pdf:put @resources <</Shading @MPlibSh>>}"
1880 end
1881 return on
1882 end
1883
1884 local function color_normalize(ca,cb)
1885 if #cb == 1 then
1886 if #ca == 4 then
1887 cb[1], cb[2], cb[3], cb[4] = 0, 0, 0, 1-cb[1]
1888 else -- #ca = 3
1889 cb[1], cb[2], cb[3] = cb[1], cb[1], cb[1]
```

```
1890 end
1891 elseif #cb == 3 then -- #ca == 4
1892 cb[1], cb[2], cb[3], cb[4] = 1-cb[1], 1-cb[2], 1-cb[3], 0
1893 end
1894 end
1895
1896 pdfetcs.clrspcs = setmetatable({ }, { __index = function(t,names)
1897 run_tex_code({
1898 [[\color_model_new:nnn]],
1899 format("{mplibcolorspace_%s}", names:gsub(",","_")),
1900 format("{DeviceN}{names={%s}}", names),
1901 [[\edef\mplib_@tempa{\pdf_object_ref_last:}]],
1902 }, ccexplat)
1903 local colorspace = get_macro'mplib_@tempa'
1904 t[names] = colorspace
1905 return colorspace
1906 end })
1907
1908 local function do_preobj_SH(object,prescript)
1909 local shade_no
1910 local sh_type = prescript and prescript.sh_type
1911 if not sh_type then
1912 return
1913 else
1914 local domain = prescript.sh_domain or "0 1"
1915 local centera = prescript.sh_center_a or "0 0"; centera = centera:explode()
1916 local centerb = prescript.sh_center_b or "0 0"; centerb = centerb:explode()
1917 local transform = prescript.sh_transform == "yes"
1918 local sx,sy,sr,dx,dy = 1,1,1,0,0
1919 if transform then
1920 local first = prescript.sh_first or "0 0"; first = first:explode()
1921 local setx = prescript.sh_set_x or "0 0"; setx = setx:explode()
1922 local sety = prescript.sh_set_y or "0 0"; sety = sety:explode()
1923 local x,y = tonumber(setx[1]) or 0, tonumber(sety[1]) or 0
1924 if x \approx 0 and y \approx 0 then
1925 local path = object.path
1926 local path1x = path[1].x_coord
1927 local path1y = path[1].y_coord
1928 local path2x = path[x].x_coord
1929 local path2y = path[y].y_coord
1930 local dxa = path2x - path1x
1931 local dya = path2y - path1y
1932 local dxb = setx[2] - first[1]
1933 local dyb = sety[2] - first[2]
1934 if dxa \approx 0 and dya \approx 0 and dxb \approx 0 and dyb \approx 0 then
1935 sx = dxa / dxb ; if sx < 0 then sx = - sx end
1936 sy = dya / dyb ; if sy < 0 then sy = - sy end
1937 sr = math.sqrt(sx^2 + sy^2)1938 dx = path1x - sx*first[1]
1939 dy = path1y - sy*first[2]1940 end
1941 end
1942 end
1943 local ca, cb, colorspace, steps, fractions
```

```
1944 ca = { prescript.sh_color_a_1 or prescript.sh_color_a or \{0\} }
1945 cb = { prescript.sh_color_b_1 or prescript.sh_color_b or {1} }
1946 steps = tonumber(prescript.sh_step) or 1
1947 if steps > 1 then
1948 fractions = { prescript.sh_fraction_1 or 0 }
1949 for i=2,steps do
1950 fractions[i] = prescript[format("sh_fraction_%i",i)] or (i/steps)
1951 ca[i] = prescript[format("sh_color_a_%i",i)] or {0}
_{1952} cb[i] = prescript[format("sh_color_b_%i",i)] or {1}
1953 end
1954 end
1955 if prescript.mplib_spotcolor then
1956 ca, cb = { }, { }
1957 local names, pos, objref = { }, -1, ""
1958 local script = object.prescript:explode"\13+"
1959 for i=#script,1,-1 do
1960 if script[i]:find"mplib_spotcolor" then
1961 local name, value
1962 objref, name = script[i]:match"=(.-):(.+)"
1963 value = script[i+1]: match"=(.+)"
1964 if not names[name] then
1965 pos = pos+1
1966 names[name] = pos
1967 names[#names+1] = name
1968 end
1969 local t = \{\}1970 for j=1, names[name] do t[#t+1] = 0 end
1971 t[#t+1] = value_{1972} tableinsert(#ca == #cb and ca or cb, t)
1973 end
1974 end
1975 for _,t in ipairs{ca,cb} do
1976 for _,tt in ipairs(t) do
1977 for i=1,#names-#tt do tt[#tt+1] = 0 end
1978 end
1979 end
1980 if #names == 1 then
1981 colorspace = objref
1982 else
1983 colorspace = pdfetcs.clrspcs[ tableconcat(names,",") ]
1984 end
1985 else
1986 local model = 0
1987 for _,t in ipairs{ca,cb} do
1988 for _,tt in ipairs(t) do
1989 model = model > #tt and model or #tt
1990 end
1991 end
1992 for _,t in ipairs{ca,cb} do
1993 for _,tt in ipairs(t) do
1994 if #tt < model then
1995 color_normalize(model == 4 and {1,1,1,1} or {1,1,1},tt)
1996 end
1997 end
```

```
1998 end
1999 colorspace = model == 4 and "/DeviceCMYK"
2000 or model == 3 and "/DeviceRGB"
2001 or model == 1 and "/DeviceGray"
2002 or err"unknown color model"
2003 end
2004 if sh_type == "linear" then
2005 local coordinates = format("%f %f %f %f",
2006 dx + sx*centera[1], dy + sy*centera[2],
2007 dx + sx*centerb[1], dy + sy*centerb[2])
2008 shade_no = sh_pdfpageresources(2,domain,colorspace,ca,cb,coordinates,steps,fractions)
2009 elseif sh_type == "circular" then
2010 local factor = prescript.sh_factor or 1
2011 local radiusa = factor * prescript.sh_radius_a
_{2012} local radiusb = factor * prescript.sh_radius_b
2013 local coordinates = format("%f %f %f %f %f %f",
2014 dx + sx*centera[1], dy + sy*centera[2], sr*radiusa,
2015 dx + sx*centerb[1], dy + sy*centerb[2], sr*radiusb)
2016 shade_no = sh_pdfpageresources(3,domain,colorspace,ca,cb,coordinates,steps,fractions)
2017 else
2018 err"unknown shading type"
2019 end
2020 pdf_literalcode("q /Pattern cs")
2021 end
2022 return shade_no
2023 end
2024
   Patterns
2025 patterns = { }
2026 function luamplib.registerpattern ( boxid, name, opts )
2027 local box = texgetbox(boxid)
2028 local wd = format("%.3f",box.width/factor)
2029 local hd = format("%.3f",(box.height+box.depth)/factor)
2030 info("w/h/d of '%s': %s %s 0.0", name, wd, hd)
2031 if opts.xstep == 0 then opts.xstep = nil end
2032 if opts.ystep == 0 then opts.ystep = nil end
2033 if opts.colored == nil then
2034 opts.colored = opts.coloured
2035 if opts.colored == nil then
2036 opts.colored = true
2037 end
2038 end
2039 if type(opts.matrix) == "table" then opts.matrix = tableconcat(opts.matrix," ") end
2040 if type(opts.bbox) == "table" then opts.bbox = tableconcat(opts.bbox," ") end
2041 if opts.matrix and opts.matrix:find"%a" then
2042 local data = format("mplibtransformmatrix(%s);", opts.matrix)
2043 process(data,"@mplibtransformmatrix")
2044 local t = luamplib.transformmatrix
2045 opts.matrix = format("%s %s %s %s", t[1], t[2], t[3], t[4])
2046 opts.xshift = opts.xshift or t[5]
2047 opts.yshift = opts.yshift or t[6]
2048 end
2049 local attr = {
2050 "/Type/Pattern",
```

```
2051 "/PatternType 1",
2052 format("/PaintType %i", opts.colored and 1 or 2),
2053 "/TilingType 2",
2054 format("/XStep %s", opts.xstep or wd),
2055 format("/YStep %s", opts.ystep or hd),
2056 format("/Matrix [%s %s %s]", opts.matrix or "1 0 0 1", opts.xshift or 0, opts.yshift or 0),
2057 }
2058 if pdfmode then
2059 local optres, t = opts.resources or "", { }
2060 if pdfmanagement then
2061 for _,v in ipairs{"ExtGState","ColorSpace","Shading"} do
2062 local pp = get_macro(format("g__pdfdict_/g__pdf_Core/Page/Resources/%s_prop",v))
2063 if pp and pp:find"__prop_pair" then
2064 t[#t+1] = format("/%s %s 0 R", v, ltx.pdf.object_id("__pdf/Page/Resources/"..v))
2065 end
2066 end
2067 else
2068 local res = pdfetcs.getpageres() or ""
2069 run_tex_code[[\mplibtmptoks\expandafter{\the\pdfvariable pageresources}]]
2070 res = (res .. texgettoks'mplibtmptoks'):explode()
2071 res = tableconcat(res," "):explode"/+"
2072 for _,v in ipairs(res) do
2073 if not v:find"Pattern" and not optres:find(v) then
2074 t[#t+1] = "/".. v
2075 end
2076 end
2077 end
2078 optres = optres .. tableconcat(t)
2079 if opts.bbox then
2080 attr[#attr+1] = format("/BBox [%s]", opts.bbox)
2081 end
2082 local index = tex.saveboxresource(boxid, tableconcat(attr), optres, true, opts.bbox and 4 or 1)
2083 patterns[name] = { id = index, colored = opts.colored }
2084 else
2085 local objname = "@mplibpattern"..name
2086 local metric = format("bbox %s", opts.bbox or format("0 0 %s %s",wd,hd))
2087 local optres, t = opts.resources or "", { }
2088 if pdfmanagement then
2089 for _,v in ipairs{"ExtGState","ColorSpace","Shading"} do
2090 local pp = get_macro(format("g__pdfdict_/g__pdf_Core/Page/Resources/%s_prop",v))
2091 if pp and pp:find"__prop_pair" then
2092 run_tex_code {
2093 "\\mplibtmptoks\\expanded{{",
2094 format("/%s \\csname pdf_object_ref:n\\endcsname{__pdf/Page/Resources/%s}",v,v),
2095 "}}",
2096 }
2097 t[#t+1] = texgettoks'mplibtmptoks'
2098 end
2099 end
2100 elseif is_defined(pdfetcs.pgfextgs) then
2101 run_tex_code ({
2102 "\\mplibtmptoks\\expanded{{",
2103 "\\ifpgf@sys@pdf@extgs@exists /ExtGState @pgfextgs\\fi",
2104 "\\ifpgf@sys@pdf@colorspaces@exists /ColorSpace @pgfcolorspaces\\fi",
```

```
2105 "}}",
2106 }, catat11)
_{2107} t[#t+1] = texgettoks'mplibtmptoks'
2108 end
2109 optres = optres .. tableconcat(t)
2110 texsprint {
2111 [[\ifvmode\nointerlineskip\fi]],
2112 format([[\hbox to0pt{\vbox to0pt{\hsize=\wd %i\vss\noindent]], boxid), -- force horiz mode?
2113 [[\special{pdf:bcontent}]],
2114 [[\special{pdf:bxobj ]], objname, format(" %s}", metric),
2115 format([[\raise\dp %i\box %i]], boxid, boxid),
2116 format([[\special{pdf:put @resources <<%s>>}]], optres),
2117 [[\special{pdf:exobj <<]], tableconcat(attr), ">>}",
2118 [[\special{pdf:econtent}]],
2119 [[\par}\hss}]],
2120 }
2121 patterns[#patterns+1] = objname
2122 patterns[name] = { id = #patterns, colored = opts.colored }
2123 end
2124 end
2125 local function pattern_colorspace (cs)
2126 local on, new = update_pdfobjs(format("[/Pattern %s]", cs))
2127 if new then
2128 local key = format("MPlibCS%i",on)
_{2129} local val = pdfmode and format("%i 0 R", on) or format("@mplibpdfobj%i", on)
2130 if pdfmanagement then
2131 texsprint {
2132 "\\csname pdfmanagement_add:nnn\\endcsname{Page/Resources/ColorSpace}{", key, "}{", val, "}"
2133 }
2134 else
2135 local res = format("/%s %s", key, val)
2136 if is_defined(pdfetcs.pgfcolorspace) then
2137 texsprint { "\\csname ", pdfetcs.pgfcolorspace, "\\endcsname{", res, "}" }
2138 elseif pdfmode then
2139 pdfetcs.fallback_update_resources("ColorSpace", res)
2140 else
2141 texsprint { "\\special{pdf:put @MPlibCS<<", res, ">>}" }
2142 end
2143 end
2144 end
2145 if not pdfmode and not pdfmanagement and not is_defined(pdfetcs.pgfcolorspace) then
2146 texsprint"\\special{pdf:put @resources <</ColorSpace @MPlibCS>>}"
2147 end
2148 return on
2149 end
2150 local function do_preobj_PAT(object, prescript)
2151 local name = prescript and prescript.mplibpattern
2152 if not name then return end
2153 local patt = patterns[name]
2154 local index = patt and patt.id or err("cannot get pattern object '%s'", name)
2155 local key = format("MPlibPt%s",index)
2156 if patt.colored then
2157 pdf_literalcode("/Pattern cs /%s scn", key)
2158 else
```

```
2159 local color = prescript.mpliboverridecolor
2160 if not color then
2161 local t = object.color
2162 color = t and #t>0 and luamplib.colorconverter(t)
2163 end
2164 if not color then return end
2165 local cs
2166 if color:find" cs " or color:find"@pdf.obj" then
2167 local t = color:explode()
2168 if pdfmode then
2169 cs = format("%s 0 R", ltx.pdf.object_id( t[1]:sub(2,-1) ))
2170 color = t[3]2171 else
2172 cs = t[2]2173 color = t[3]:match"%[(.+)%]"
2174 end
2175 else
2176 local t = colorsplit(color)
2177 cs = #t == 4 and "/DeviceCMYK" or #t == 3 and "/DeviceRGB" or "/DeviceGray"
2178 color = tableconcat(t,"")
2179 end
2180 pdf_literalcode("/MPlibCS%i cs %s /%s scn", pattern_colorspace(cs), color, key)
2181 end
2182 if not patt.done then
2183 local val = pdfmode and format("%s 0 R", index) or patterns[index]
2184 if pdfmanagement then
2185 texsprint {
2186 "\\csname pdfmanagement_add:nnn\\endcsname{Page/Resources/Pattern}{", key, "}{", val, "}"
2187 }
2188 else
2189 local res = format("/%s %s", key, val)
2190 if is_defined(pdfetcs.pgfpattern) then
2191 texsprint { "\\csname ", pdfetcs.pgfpattern, "\\endcsname{", res, "}" }
2192 elseif pdfmode then
2193 pdfetcs.fallback_update_resources("Pattern", res)
2194 else
2195 texsprint { "\\special{pdf:put @MPlibPt<<", res, ">>}" }
2196 end
2197 end
2198 end
2199 if not pdfmode and not pdfmanagement and not is_defined(pdfetcs.pgfpattern) then
2200 texsprint"\\special{pdf:put @resources <</Pattern @MPlibPt>>}"
2201 end
2202 patt.done = true
2203 end
2204
   Finally, flush figures by inserting PDF literals.
2205 function luamplib.flush (result,flusher)
2206 if result then
2207 local figures = result.fig
2208 if figures then
2209 for f=1, #figures do
2210 info("flushing figure %s",f)
2211 local figure = figures[f]
```

```
2212 local objects = getobjects(result,figure,f)
2213 local fignum = tonumber(figure:filename():match("([%d]+)$") or figure:charcode() or 0)
2214 local miterlimit, linecap, linejoin, dashed = -1, -1, -1, false
2215 local bbox = figure: boundingbox()
2216 local llx, lly, urx, ury = bbox[1], bbox[2], bbox[3], bbox[4] -- faster than unpack
2217 if urx < 11x then
```
luamplib silently ignores this invalid figure for those that do not contain beginfig ... endfig. (issue #70) Original code of ConTeXt general was:

```
-- invalid
pdf_startfigure(fignum,0,0,0,0)
pdf_stopfigure()
```
else

For legacy behavior, insert 'pre-fig' T<sub>E</sub>X code here.<br>
if to see are mlibLf1 then

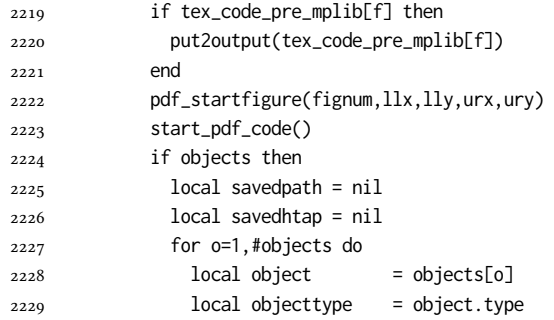

The following 6 lines are part of btex...etex patch. Again, colors are processed at this stage.

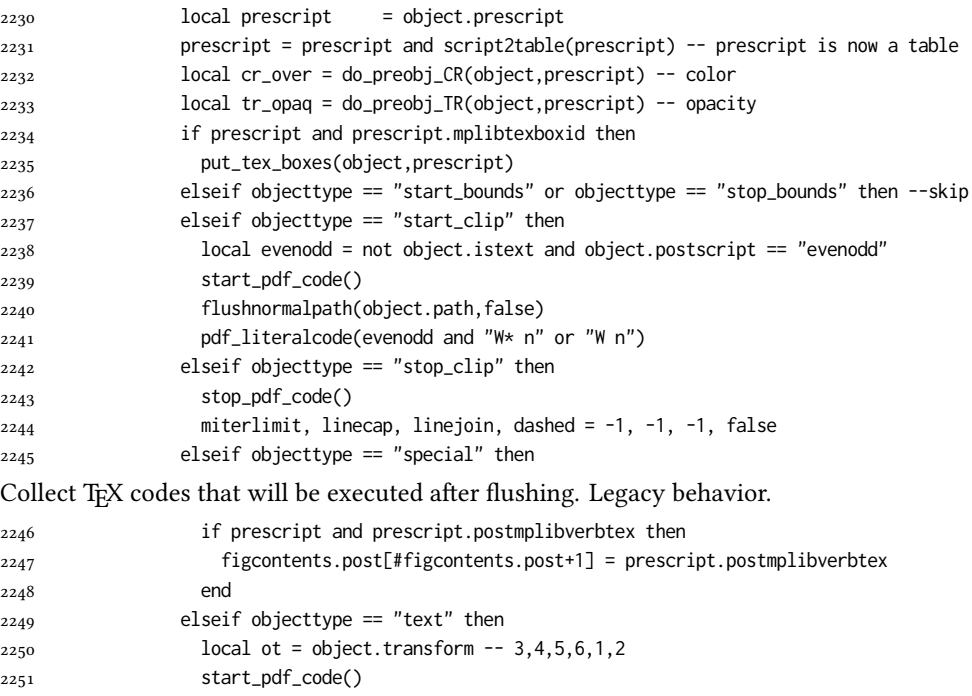

```
2252 pdf_literalcode("%f %f %f %f %f %f cm",ot[3],ot[4],ot[5],ot[6],ot[1],ot[2])
2253 pdf_textfigure(object.font,object.dsize,object.text,object.width,object.height,object.depth)
2254 stop_pdf_code()
2255 else
2256 local evenodd, collect, both = false, false, false
2257 local postscript = object.postscript
2258 if not object.istext then
2259 if postscript == "evenodd" then
2260 evenodd = true
2261 elseif postscript == "collect" then
2262 collect = true
2263 elseif postscript == "both" then
2264 both = true
2265 elseif postscript == "eoboth" then
2266 evenodd = true
2267 both = true
2268 end
2269 end
2270 if collect then
2271 if not savedpath then
2272 savedpath = { object.path or false }
2273 savedhtap = { object.htap or false }
2274 else
2275 savedpath[#savedpath+1] = object.path or false
2276 savedhtap[#savedhtap+1] = object.htap or false
2277 end
2278 else
Removed from ConTeXt general: color stuff. Added instead : shading stuff
2279 local shade_no = do_preobj_SH(object,prescript) -- shading
2280 local pattern_ = do_preobj_PAT(object,prescript) -- pattern
2281 local ml = object.miterlimit
2282 if ml and ml \approx miterlimit then
2283 miterlimit = ml
2284 pdf_literalcode("%f M",ml)
2285 end
2286 local lj = object.linejoin
2287 if lj and lj \sim= linejoin then
2288 linejoin = lj
2289 pdf_literalcode("%i j",lj)
2290 end
2291 local lc = object.linecap
2292 if lc and lc \approx linecap then
2293 linecap = lc
2294 pdf_literalcode("%i J",lc)
2295 end
2296 local dl = object.dash
2297 if dl then
2298 local d = format("[%s] %f d",tableconcat(dl.dashes or {}," "),dl.offset)
2299 if d \approx dashed then
2300 dashed = d
2301 pdf_literalcode(dashed)
2302 end
2303 elseif dashed then
2304 pdf_literalcode("[] 0 d")
```
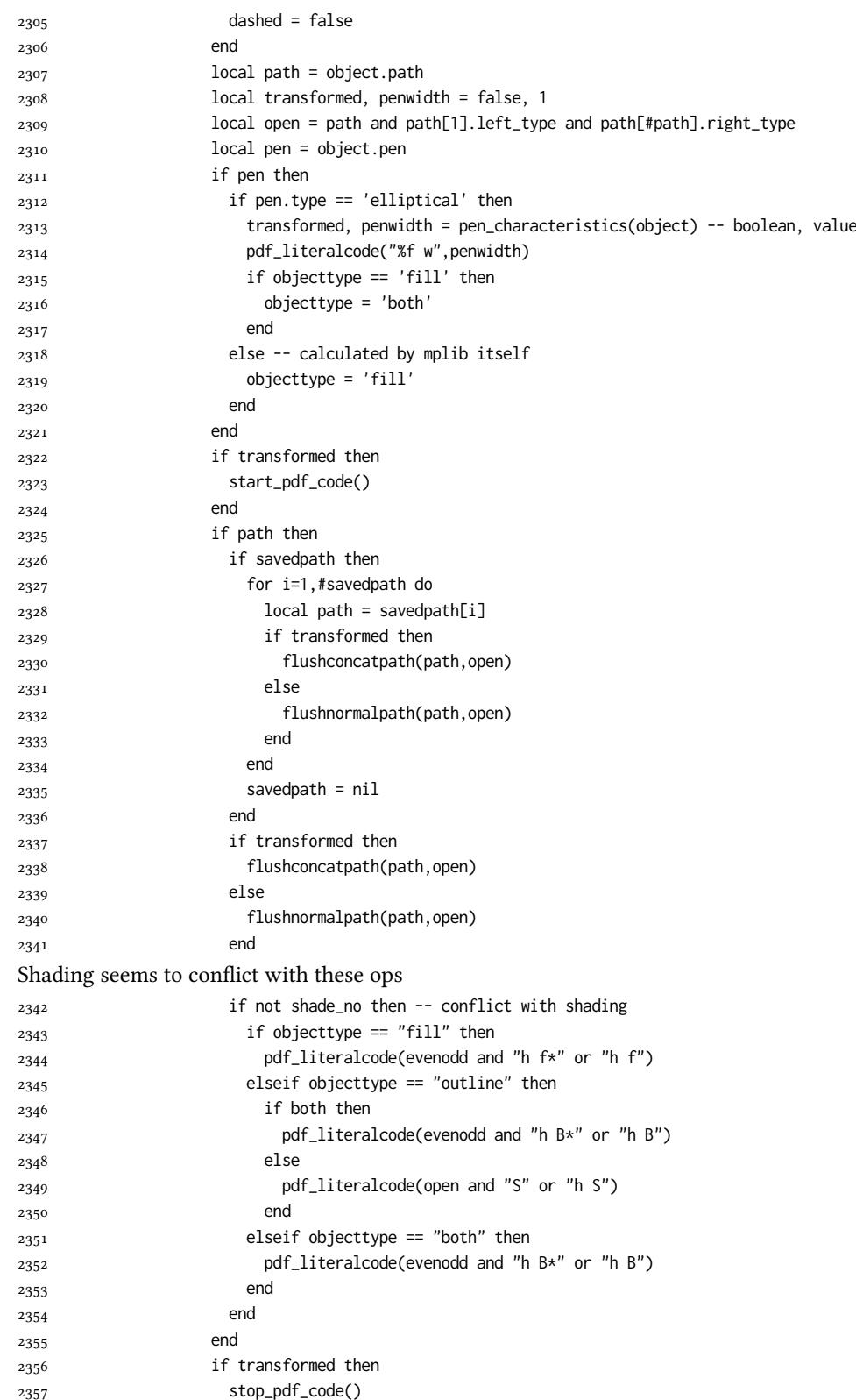

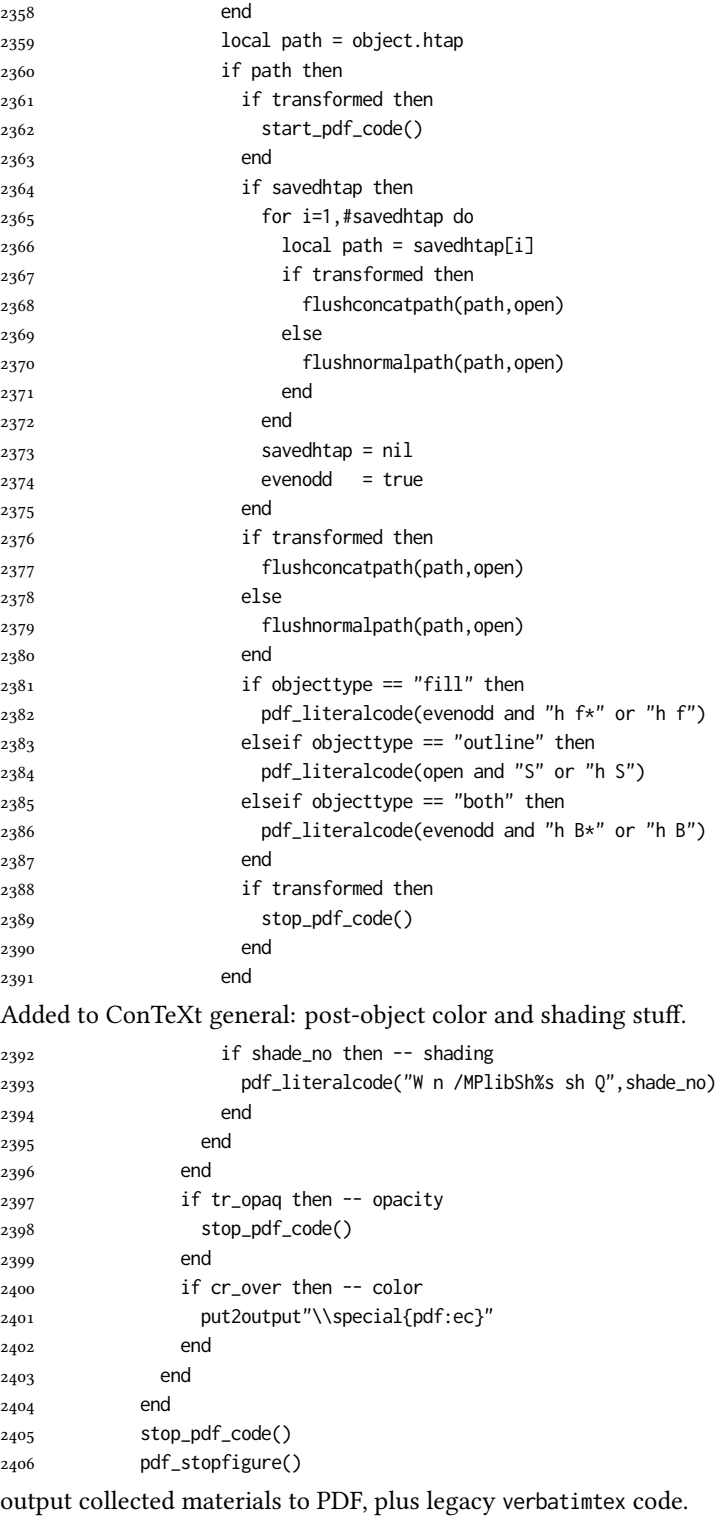

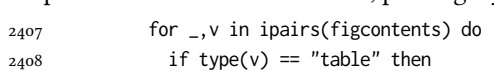

```
2409 texsprint"\\mplibtoPDF{"; texsprint(v[1], v[2]); texsprint"}"
2410 else
2411 texsprint(v)
2412 end
2413 end
2414 if #figcontents.post > 0 then texsprint(figcontents.post) end
2415 figcontents = { post = { } }
2416 end
2417 end
2418 end
2419 end
2420 end
2421
2422 function luamplib.colorconverter (cr)
2423 local n = #cr
2424 if n == 4 then
2425 local c, m, y, k = cr[1], cr[2], cr[3], cr[4]
2426 return format("%.3f %.3f %.3f %.3f k %.3f %.3f %.3f %.3f K",c,m,y,k,c,m,y,k), "0 g 0 G"
2427 elseif n == 3 then
2428 local r, g, b = cr[1], cr[2], cr[3]
2429 return format("%.3f %.3f %.3f rg %.3f %.3f %.3f RG",r,g,b,r,g,b), "0 g 0 G"
2430 else
2431 local s = cr[1]2432 return format("%.3f g %.3f G",s,s), "0 g 0 G"
2433 end
2434 end
```
# 2.2 TFX package

First we need to load some packages.

```
2435 \bgroup\expandafter\expandafter\expandafter\egroup
2436 \expandafter\ifx\csname selectfont\endcsname\relax
2437 \input ltluatex
2438 \else
2439 \NeedsTeXFormat{LaTeX2e}
2440 \ProvidesPackage{luamplib}
2441 [2024/06/21 v2.32.3 mplib package for LuaTeX]
2442 \ifx\newluafunction\@undefined
2443 \input ltluatex
2444 \fi
2445 \fi
    Loading of lua code.
2446 \directlua{require("luamplib")}
    legacy commands. Seems we don't need it, but no harm.
2447 \ifx\pdfoutput\undefined
2448 \let\pdfoutput\outputmode
2449 \fi
2450 \ifx\pdfliteral\undefined
2451 \protected\def\pdfliteral{\pdfextension literal}
2452 \fi
    Set the format for metapost.
```

```
2453 \def\mplibsetformat#1{\directlua{luamplib.setformat("#1")}}
```
luamplib works in both PDF and DVI mode, but only DVIPDFMx is supported currently among a number of DVI tools. So we output a info.

```
2454 \ifnum\pdfoutput>0
2455 \let\mplibtoPDF\pdfliteral
2456 \else
2457 \def\mplibtoPDF#1{\special{pdf:literal direct #1}}
2458 \ifcsname PackageInfo\endcsname
2459 \PackageInfo{luamplib}{only dvipdfmx is supported currently}
2460 \else
2461 \immediate\write-1{luamplib Info: only dvipdfmx is supported currently}
2462 \fi
2463 \fi
   To make mplibcode typeset always in horizontal mode.
2464 \def\mplibforcehmode{\let\prependtomplibbox\leavevmode}
2465\def\mplibnoforcehmode{\let\prependtomplibbox\relax}
2466 \mplibnoforcehmode
   Catcode. We want to allow comment sign in mplibcode.
2467 \def\mplibsetupcatcodes{%
2468 %catcode`\{=12 %catcode`\}=12
2469 \catcode`\#=12 \catcode`\^=12 \catcode`\~=12 \catcode`\_=12
2470 \catcode`\&=12 \catcode`\$=12 \catcode`\%=12 \catcode`\^^M=12
2471 }
   Make btex...etex box zero-metric.
2472\def\mplibputtextbox#1{\vbox to 0pt{\vss\hbox to 0pt{\raise\dp#1\copy#1\hss}}}
   Patterns
_{2473} {\def\:{\global\let\mplibsptoken= } \: }
2474 \protected\def\mppattern#1{%
2475 \begingroup
2476 \def\mplibpatternname{#1}%
2477 \mplibpatterngetnexttok
2478 }
2479 \def\mplibpatterngetnexttok{\futurelet\nexttok\mplibpatternbranch}
2480\def\mplibpatternskipspace{\afterassignment\mplibpatterngetnexttok\let\nexttok= }
2481 \def\mplibpatternbranch{%
2482 \ifx [\nexttok
2483 \expandafter\mplibpatternopts
2484 \else
2485 \ifx\mplibsptoken\nexttok
2486 \expandafter\expandafter\expandafter\mplibpatternskipspace
2487 \else
2488 \let\mplibpatternoptions\empty
2489 \expandafter\expandafter\expandafter\mplibpatternmain
2490 \fi
2491 \fi
2492 }
2493 \def\mplibpatternopts[#1]{%
2494 \def\mplibpatternoptions{#1}%
2495 \mplibpatternmain
2496 }
2497 \def\mplibpatternmain{%
2498 \setbox\mplibscratchbox\hbox\bgroup\ignorespaces
```

```
2499 }
2500 \protected\def\endmppattern{%
2501 \egroup
2502 \directlua{ luamplib.registerpattern(
2503 \the\mplibscratchbox, '\mplibpatternname', {\mplibpatternoptions}
2504 )}%
2505 \endgroup
2506 }
    simple way to use mplib: \mpfig draw fullcircle scaled 10; \endmpfig
2507 \def\mpfiginstancename{@mpfig}
2508 \protected\def\mpfig{%
2509 \begingroup
2510 \futurelet\nexttok\mplibmpfigbranch
2511 }
2512 \def\mplibmpfigbranch{%
2513 \ifx *\nexttok
2514 \expandafter\mplibprempfig
2515 \else
2516 \expandafter\mplibmainmpfig
2517 \fi
2518 }
2519 \def\mplibmainmpfig{%
2520 \begingroup
2521 \mplibsetupcatcodes
2522 \mplibdomainmpfig
2523 }
2524 \long\def\mplibdomainmpfig#1\endmpfig{%
2525 \endgroup
2526 \directlua{
2527 local legacy = luamplib.legacy_verbatimtex
2528 local everympfig = luamplib.everymplib["\mpfiginstancename"] or ""
2529 local everyendmpfig = luamplib.everyendmplib["\mpfiginstancename"] or ""
2530 luamplib.legacy_verbatimtex = false
2531 luamplib.everymplib["\mpfiginstancename"] = ""
2532 luamplib.everyendmplib["\mpfiginstancename"] = ""
2533 luamplib.process_mplibcode(
2534 "beginfig(0) "..everympfig.." "..[===[\unexpanded{#1}]===].." "..everyendmpfig.." endfig;",
2535 "\mpfiginstancename")
2536 luamplib.legacy_verbatimtex = legacy
2537 luamplib.everymplib["\mpfiginstancename"] = everympfig
2538 luamplib.everyendmplib["\mpfiginstancename"] = everyendmpfig
2539 }%
2540 \endgroup
2541 }
2542 \def\mplibprempfig#1{%
2543 \begingroup
2544 \mplibsetupcatcodes
2545 \mplibdoprempfig
2546 }
2547 \long\def\mplibdoprempfig#1\endmpfig{%
2548 \endgroup
2549 \directlua{
```

```
2550 local legacy = luamplib.legacy_verbatimtex
```

```
2551 local everympfig = luamplib.everymplib["\mpfiginstancename"]
```

```
2552 local everyendmpfig = luamplib.everyendmplib["\mpfiginstancename"]
2553 luamplib.legacy_verbatimtex = false
2554 luamplib.everymplib["\mpfiginstancename"] = ""
2555 luamplib.everyendmplib["\mpfiginstancename"] = ""
2556 luamplib.process_mplibcode([===[\unexpanded{#1}]===],"\mpfiginstancename")
2557 luamplib.legacy_verbatimtex = legacy
2558 luamplib.everymplib["\mpfiginstancename"] = everympfig
2559 luamplib.everyendmplib["\mpfiginstancename"] = everyendmpfig
2560 }%
2561 \endgroup
2562 }
2563 \protected\def\endmpfig{endmpfig}
   The Plain-specific stuff.
2564 \unless\ifcsname ver@luamplib.sty\endcsname
2565 \def\mplibcodegetinstancename[#1]{\gdef\currentmpinstancename{#1}\mplibcodeindeed}
2566 \protected\def\mplibcode{%
2567 \begingroup
2568 \futurelet\nexttok\mplibcodebranch
2569 }
2570 \def\mplibcodebranch{%
2571 \ifx [\nexttok
2572 \expandafter\mplibcodegetinstancename
2573 \else
2574 \global\let\currentmpinstancename\empty
2575 \expandafter\mplibcodeindeed
2576 \chi2577 }
2578 \def\mplibcodeindeed{%
2579 \begingroup
2580 \mplibsetupcatcodes
2581 \mplibdocode
2582 }
2583 \long\def\mplibdocode#1\endmplibcode{%
2584 \endgroup
2585 \directlua{luamplib.process_mplibcode([===[\unexpanded{#1}]===],"\currentmpinstancename")}%
2586 \endgroup
2587 }
2588 \protected\def\endmplibcode{endmplibcode}
2589 \else
   The LATEX-specific part: a new environment.
2590 \newenvironment{mplibcode}[1][]{%
2591 \global\def\currentmpinstancename{#1}%
2592 \mplibtmptoks{}\ltxdomplibcode
2593 }{}
2594 \def\ltxdomplibcode{%
2595 \begingroup
2596 \mplibsetupcatcodes
2597 \ltxdomplibcodeindeed
2598 }
2599 \def\mplib@mplibcode{mplibcode}
2600 \long\def\ltxdomplibcodeindeed#1\end#2{%
2601 \endgroup
```
\mplibtmptoks\expandafter{\the\mplibtmptoks#1}%

```
2603 \def\mplibtemp@a{#2}%
2604 \ifx\mplib@mplibcode\mplibtemp@a
2605 \directlua{luamplib.process_mplibcode([===[\the\mplibtmptoks]===],"\currentmpinstancename")}%
2606 \end{mplibcode}%
2607 \else
2608 \mplibtmptoks\expandafter{\the\mplibtmptoks\end{#2}}%
2609 \expandafter\ltxdomplibcode
2610 \fi
2611 }
2612 \fi
   User settings.
2613 \def\mplibshowlog#1{\directlua{
_{2614} local s = string.lower("#1")
2615 if s == "enable" or s == "true" or s == "yes" then
2616 luamplib.showlog = true
2617 else
2618 luamplib.showlog = false
2619 end
2620 }}
2621 \def\mpliblegacybehavior#1{\directlua{
2622 local s = string.lower("#1")
2623 if s == "enable" or s == "true" or s == "yes" then
2624 luamplib.legacy_verbatimtex = true
2625 else
2626 luamplib.legacy_verbatimtex = false
2627 end
2628 }}
2629 \def\mplibverbatim#1{\directlua{
2630 local s = string.lower("#1")
2631 if s == "enable" or s == "true" or s == "yes" then
2632 luamplib.verbatiminput = true
2633 else
2634 luamplib.verbatiminput = false
2635 end
2636 }}
2637 \newtoks\mplibtmptoks
   \everymplib & \everyendmplib: macros resetting luamplib.every(end)mplib tables
2638 \ifcsname ver@luamplib.sty\endcsname
2639 \protected\def\everymplib{%
2640 \begingroup
2641 \mplibsetupcatcodes
2642 \mplibdoeverymplib
2643 }
2644 \protected\def\everyendmplib{%
2645 \begingroup
2646 \mplibsetupcatcodes
2647 \mplibdoeveryendmplib
2648 }
2649 \newcommand\mplibdoeverymplib[2][]{%
2650 \endgroup
2651 \directlua{
```

```
2652 luamplib.everymplib["#1"] = [===[\unexpanded{#2}]===]
```
}%

```
2654 }
2655 \newcommand\mplibdoeveryendmplib[2][]{%
2656 \endgroup
2657 \directlua{
2658 luamplib.everyendmplib["#1"] = [===[\unexpanded{#2}]===]
2659 }%
2660 }
2661 \else
2662 \def\mplibgetinstancename[#1]{\def\currentmpinstancename{#1}}
2663 \protected\def\everymplib#1#{%
2664 \ifx\empty#1\empty \mplibgetinstancename[]\else \mplibgetinstancename#1\fi
2665 \begingroup
2666 \mplibsetupcatcodes
2667 \mplibdoeverymplib
2668 }
2669 \long\def\mplibdoeverymplib#1{%
2670 \endgroup
2671 \directlua{
2672 luamplib.everymplib["\currentmpinstancename"] = [===[\unexpanded{#1}]===]
2673 }%
2674 }
2675 \protected\def\everyendmplib#1#{%
2676 \ifx\empty#1\empty \mplibgetinstancename[]\else \mplibgetinstancename#1\fi
2677 \begingroup
2678 \mplibsetupcatcodes
2679 \mplibdoeveryendmplib
2680 }
2681 \long\def\mplibdoeveryendmplib#1{%
2682 \endgroup
2683 \directlua{
2684 luamplib.everyendmplib["\currentmpinstancename"] = [===[\unexpanded{#1}]===]
2685 }%
2686 }
```

```
2687 \fi
```
Allow TEX dimen/color macros. Now runscript does the job, so the following lines are not needed for most cases. But the macros will be expanded when they are used in another macro.

```
2688 \def\mpdim#1{ runscript("luamplibdimen{#1}") }
2689 \def\mpcolor#1#{\domplibcolor{#1}}
2690 \def\domplibcolor#1#2{ runscript("luamplibcolor{#1{#2}}") }
```
MPLib's number system. Now binary has gone away.

```
2691 \def\mplibnumbersystem#1{\directlua{
2692 local t = "1"2693 if t == "binary" then t = "decimal" end
2694 luamplib.numbersystem = t
2695 }}
    Settings for .mp cache files.
2696 \def\mplibmakenocache#1{\mplibdomakenocache #1,*,}
```

```
2697 \def\mplibdomakenocache#1,{%
```

```
2698 \ifx\empty#1\empty
```

```
2699 \expandafter\mplibdomakenocache
```

```
2700 \else
```

```
2701 \ifx*#1\else
2702 \directlua{luamplib.noneedtoreplace["#1.mp"]=true}%
2703 \expandafter\expandafter\expandafter\mplibdomakenocache
2704 \fi
2705 \fi
2706 }
2707 \def\mplibcancelnocache#1{\mplibdocancelnocache #1,*,}
2708 \def\mplibdocancelnocache#1,{%
2709 \ifx\empty#1\empty
2710 \expandafter\mplibdocancelnocache
2711 \else
2712 \ifx*#1\else
2713 \directlua{luamplib.noneedtoreplace["#1.mp"]=false}%
2714 \expandafter\expandafter\expandafter\mplibdocancelnocache
2715 \fi
2716 \fi
2717 }
2718 \def\mplibcachedir#1{\directlua{luamplib.getcachedir("\unexpanded{#1}")}}
   More user settings.
2719 \def\mplibtextextlabel#1{\directlua{
_{2720} local s = string.lower("#1")
2721 if s == "enable" or s == "true" or s == "yes" then
2722 luamplib.textextlabel = true
2723 else
2724 luamplib.textextlabel = false
2725 end
2726 }}
2727 \def\mplibcodeinherit#1{\directlua{
2728 local s = string.lower("#1")
2729 if s == "enable" or s == "true" or s == "yes" then
2730 luamplib.codeinherit = true
2731 else
2732 luamplib.codeinherit = false
2733 end
2734 }}
2735 \def\mplibglobaltextext#1{\directlua{
2736 local s = string.lower("#1")
2737 if s == "enable" or s == "true" or s == "yes" then
2738 luamplib.globaltextext = true
2739 else
2740 luamplib.globaltextext = false
2741 end
2742 }}
   The followings are from ConTeXt general, mostly. We use a dedicated scratchbox.
```
2743\ifx\mplibscratchbox\undefined \newbox\mplibscratchbox \fi

We encapsulate the litterals.

- \def\mplibstarttoPDF#1#2#3#4{%
- \prependtomplibbox
- \hbox dir TLT\bgroup
- \xdef\MPllx{#1}\xdef\MPlly{#2}%
- \xdef\MPurx{#3}\xdef\MPury{#4}%
- \xdef\MPwidth{\the\dimexpr#3bp-#1bp\relax}%

```
2750 \xdef\MPheight{\the\dimexpr#4bp-#2bp\relax}%
```
- \parskip0pt%
- \leftskip0pt%
- \parindent0pt%
- \everypar{}%
- 2755 \setbox\mplibscratchbox\vbox\bgroup
- \noindent
- }
- \def\mplibstoptoPDF{%
- \par
- \egroup %
- \setbox\mplibscratchbox\hbox %
- {\hskip-\MPllx bp%
- \raise-\MPlly bp%
- \box\mplibscratchbox}%
- \setbox\mplibscratchbox\vbox to \MPheight
- {\vfill
- \hsize\MPwidth
- \wd\mplibscratchbox0pt%
- \ht\mplibscratchbox0pt%
- \dp\mplibscratchbox0pt%
- \box\mplibscratchbox}%
- \wd\mplibscratchbox\MPwidth
- \ht\mplibscratchbox\MPheight
- \box\mplibscratchbox
- \egroup
- }

Text items have a special handler.

## \def\mplibtextext#1#2#3#4#5{%

- \begingroup
- \setbox\mplibscratchbox\hbox
- {\font\temp=#1 at #2bp%
- \temp
- #3}%
- \setbox\mplibscratchbox\hbox
- {\hskip#4 bp%
- \raise#5 bp%
- \box\mplibscratchbox}%
- \wd\mplibscratchbox0pt%
- \ht\mplibscratchbox0pt%
- \dp\mplibscratchbox0pt%
- \box\mplibscratchbox
- \endgroup
- }

### Input luamplib.cfg when it exists.

\openin0=luamplib.cfg

- \ifeof0 \else
- \closein0
- \input luamplib.cfg

```
2797 \fi
```
That's all folks!

# 3 The GNU GPL License v2

The GPL requires the complete license text to be distributed along with the code. I recommend the canonical source, instead: [http://www.gnu.org/licenses/old-licenses/](http://www.gnu.org/licenses/old-licenses/gpl-2.0.html) [gpl-2.0.html](http://www.gnu.org/licenses/old-licenses/gpl-2.0.html). But if you insist on an included copy, here it is. You might want to zoom in.

GNU GENERAL PUBLIC LICENSE Version 2, June 1991

 $\label{eq:Corr} \text{Copyright} \otimes \text{ 1989, 1991} \text{ Free Software Four}$ 51 Franklin Street, Fifth Floor, Boston, MA 02110-1301, USA Everyone is permitted to copy and distribute verbatim copies of this license document, but changing it is not allowed.

Preamble The licenses for most software are designed to take away your freedom to share and The licenses for most software are designed to take a change it. By contrast, the GNU General Public License applies your freedom to share and change free software—to for all its users. This General Public License applies change it. By contrast, the GNU Convert<br>I helis License is intended to guarantee of a subsequent parameter of<br>such that the subsequent frequency of the subsequent of<br> $\kappa$  and its user. This General Polosite License appli eral Public Licenses are designed to make sure that you have the freedom to dis-tribute copies of free software (and charge for this service if you wish), that you conclude receive source code or can get it if you want it To protect your rights, we need to make restrictions that forbid anyone to deny you these rights or to ask you to surrender the rights. These restrictions translate to certain responsibilities for you if you distribute co modify it.<br>For example, if you distribute copies of such a program, whether gratis or for a fee,<br>you must give the recipients all the rights that you have. You must make sure that<br>they, too, receive or can get the source c they, too, receive or can get the source code. And you must show them these terms so they know their rights.<br>Software, and (2) offer you We protect your rights with two steps: (1) copyright the software, and (2) offer you<br>

software.<br>Also, for each author's protection and ours, we want to make certain that every-<br>Also, for each author's protection and ours, we want to make certain that every-<br>one understands that there is no warranty for this modified by someone else and passed on, we want its recipients to know that what they have is not the original, so that any problems introduced by others will not reflect on the original authors' reputations. The method o

patent licenses in the proprietary. It is the program proprietary. To prevent that analy the program proprietary. To prevent must be licensed for everyone's free use ise terms and conditions for copying, distribution and modification follow.

ie precise terms and conditions for copying, distribution and modification follow.<br>TERMS AND CONDITIONS FOR COPYING, DISTRIBUTION AND MODIFICATION

1. This License applies to any program or other work which contains a notice of the copyright basker sying it may be distributed under the terms of the Greenly Public License. The "Program", below, refers to any such prov out limitation in the term "modification".) Each licensee is addressed as "you". Activities other than copying, distribution and modification are not covered by this License; they are outside its scope. The act of running not restricted, and the output from the Program is covered only if its contents constitute a work based on the Program (independent of having been made by running the Program). Whether that is true depends on what the Prog

does. <br>  $\label{eq:1}$  <br> (our may copy and distribute verbatim copies of the Program's source code as<br> ) our receive it, in any medium, provided that you conspicuously and appro-<br> printely publish on each copy an appropriate c

of this License along with the Program.<br>You may charge a fee for the physical act of transferring a copy, and you may<br>at your option offer warranty protection in exchange for a fee.

at your option oner warranty protection in exchange tor a tee.<br>  $\mu$  You may modify your copy or copies of the Program or any pertion of it, thus<br>
forming a work based on the Program, and copy and distribute such modifica (a) You must cause the modified files to carry prominent notices stating that you changed the files and the date of any change.

that you changed the files and the date of any change.<br>(b) You must cause any work that you distribute or publish, that in whole<br>(or in part contains or is derived from the Program or any part thereof,<br>to be licensed as a

of this License.<br>(c) If the modified program normally reads commands interactively when If the modified program normally reads commands interactively when run, you must cause it, when started running for such interactive use in the most ordinary way, to print or display an announcement including the most ordinary way, to print or display an a<br>mouncement including an appropriate copyright notice and a notice that there is no warranty (or else, saying that you provide a warranty) and that users may redistive<br>the th

active but does not normally print such an announcement, your work based on the Program is not required to print an announcement! These requirements apply to the modified work as a whole. If sientifiable sections of that rate, and a works. But when you distribute the same sections as part<br>rks. But when you distribute the same sections as part<br>a work based on the Program, the distribution of the wh

on the terms of this License, whose permissions for other licenses extend to the entire whole, and thus to seek and every part regardless of who words it. Thus, it is not the intent of this section to chain rights or cont In addition, mere aggregation of another work not based on the Program with the Program (or with a work based on the Program) on a volume of a storage the Program (or with a work based on the Program) on a volume of a storage or distribution medium does not bring the other work under the scope of this License.

4. You may copy and distribute the Program (or a work based on it, under Sec-You may copy and distribute the Program (or a work based on it, under Sections 1 and 2  $\,$  $\tan{z}$  in object code or executable form under the ten above provided that you also do one of the following:

(a) Accompany it with the complete corresponding machine-readable Accompany it with the complete corresponding machine-readable source code, which must be distributed under the terms of Sections 1 source code, which must be distributed under the terms of Sections 1 and 2 above on a medium customarily used for software interchange;

or, (b) Accompany it with a written offer, valid for at least three years, to give any third party, for a charge no more than your cost of physically per-forming source distribution, a complete machine-readable copy of the forming source distribution, a complete machine-readable copy of the corresponding source code, to be distributed under the terms of Sections 1 and 2 above on a medium customarily used for software interchange;

or,

(c) Accompany it with the information you received as to the offer to dis-Accompany it with the information you received as to the offer to distribute corresponding source code. (This alternative is allowed only for noncommercial distribution and only if you received the program in object code

The source code for a work means the preferred form of the work for making monifications to i. For an executable work, complete source code mean all the source code for all modules it contains, plus any associated interfa

operating system on which the executable runt, unless that component itself accompanies the resecutable. <br> It is discussed in the procedure of  $\mathbb{R}^d$  in the<br>discussed of the state and the property of the state in the

 ${\bf S}_2$  . Four may not copy, modify, sublicense, or distribute the Program except as expansion to the Microsecter of the License. Any attempt otherwise to copy, modify, sublicense or distribute the Program is void, and wi subliceres or distribute the Program is void, and will automatically terminate your rights under this License. However, parties who have received copies, or rights, from you under this License will not have their licenses

You are not required to accept thin<br>Lierense, since you have not signed it. However, or soling else grants you permission to modify or distribute the Program or its derivative works. These accions are prohibited by law if

7. Each time you redistribute the Program (or any work based on the Program), the recipient automatically receives a license from the original licensor to copy, distribute or modify the Program analyeic to these terms and

 $\mathbb R$  . If, as a consequence of a court judgment or allegation of patent infringement or for any observe resons (note than<br>left be patent issues), conditions are imposed on two spectrum of the<br>system conditions are impos patent license would not permit royalty-free redistribution of the Program by all those who receive copies directly through you, then the only way you could satisfy both it and this License would be to refrain entirely fro

from distribution of the Program<br>
and invalid or unenforceable under any particular<br>
for the section is belief invalid or unenforceable under any particular<br>
rection as a whole is intended to apply in other circumstances. the author:<br>it is updication of to decide if he or she is willing to<br>tem and a licensee cannot implement tem; it is up to the author/donor to decide if he or she is willing to distribute software through any other system and a license cannot impose that choice. This section is intended to make thoroughly clear what is believ

some<br>quark on an on an our source of the Program is restricted in certain countries<br>clink of by copyrighted interfaces, the original copyright holder<br>who places the Program under this Lecense the Program complex and the<br>r

%10. The Free Software Foundation may publish revised and/or new versions of the General Public License from time to time. Such new versions will be similar in spirit to the present version, but may differ in detail to ad the General Public Lice<br>ilar in spirit to the pr<br>problems or concerns.

problems or concerns.<br>  ${\rm Each\ version\ number.\ If the Program\ special\ series, if the program's given a distinct number of this License which applies to it and "any later version", you have the option of following the terms and conditions either of$  $\sin$ , you have the option of following the terms and conditions either othat version or of any later version published by the Free Software Foundathat version or of any later version published by the Free Software Foundation. If the Program does not specify a version number of this License, you may choose any version ever published by the Free Software Foundation.

may choose any version ever pubasined by the ree souvante roundation.<br>
1. If you wish to incorporate parts of the Program into other free programs<br>
whose distribution conditions are different, write to the author to ask f from write to the Free Software Foundation; we sometimes make exceptions for this. Our decision will be guided by the two goals of preserving the free status of all derivatives of our free software and of promoting the sha

#### No Warranty

.<br>AM IS LICENSED FREE OF CHARGE, T BECAUSE THE PROGRAM IS LICENSED FREE OF CHARGE, THERE IS NO WARRANTY FOR THE PROGRAM, TO THE EXTENT PROFINEMENT IN APPIECABLE LAW. EX-<br>CEPT WHEN OTHERWISE STATED IN WRITTEN THE COPYRIGHT HOLDERS AND/OR OTHER PARTIES PROVI KING, IFITHER EXPRESSED OR BAPLIED, INCLUDING, BUT NOT LIMITED TO, THE IMPLEME WARRANTHES OF MERCHAN-TABLETY AND FITHOLOGICAL PURSES. THE SPECIES AT THE TOTAL THE PRODUCT AND PERFORMANCE OF THE POLATION AS IN THE TOUR COM

IN 100 POINT UNLESS BIQUERED BY APPICABLE AANT ALONG AGETER TO IN WEIGHT DESCRIPTION ON WARRINGT THE PROGRAM AS PERSITY AND MAY MODELY (SUPERFORM AND ASSAULT DESCRIPTION ASSAULT DESCRIPTION AND SUPERFORM OF OUR THE USE O End of Terms and Conditions

#### Appendix: How to Apply These Terms to Your New Programs

If you develop a new program, and you want it to be of the greatest possible use to the public, the best way to achieve this is to make it free software which everyone the public, the best way to achieve this is to make it free software which everyone can redistribute and change under these terms. To do so, attach the following notices the form of the solution the state of the state of

one line to give the program's name and a brief idea of what it does. Copyright (C) yyyy name of author

This program is free software; you can redistribute it and/or modify it under the terms of the GNU General Public License as published by the Free Software Foundation; either version 2 of the License, or (at your Free Software Foundation, enther version  $z$  of the License, or (at your Free Software Foundation, enther post that the well of the surface of the set of the set of the set of the set of the set of the set of the set of t

Also add information on how to contact you by electronic and paper mail.<br>
Also add information on how to contact you by electronic and paper mail.<br>
If the program is interactive, make it output a short notice like this whe

as an universal matrix of the copyright (C) yy<br>yy name of author Gommovision comes with ARSOLUTELY NO WARRANTY; for details The "show w",<br>comparison comes with ARSOLUTELY NO WARRANTY; for details the software, and you are

The hypothetical commands show  $w$  and show  $\epsilon$  should show the appropriate parts of the General Public Licente. Of course, the commands you use may be called something other than show  $\ast$  and show  $c$ , they could even suits your program.<br><sub>|</sub>et your employer (if you work as a programmer) or your<br>pyright disclaimer" for the program, if necessary. Here is any, to sign a  $^{\circ}$  co<br>alter the names:

Yoyodyne, Inc., hereby disclaims all copyright interest in the program 'Gnomovision' (which makes passes at compilers) written by James Hacker.

signature of Ty Coon, 1 April 1989  $\emph{Ty} \emph{ Con} \emph{.}$  Ty Coon, President of Vice<br>This General Public License does not permit incorporating your program into pro-This General Public License does not permit incorporating your program into procedury programs. If your program is a substoutine library, you may consider it more useful to permit linking proprietary applications with the